# nem

# April 19, 2009

<span id="page-0-1"></span><span id="page-0-0"></span>BFSlevel *Build (generalized) hierarchy by Breath-First Search*

# Description

BFSlevel builds a (generalized) hierarchy by Breath-First Search as described in (Yu and Gerstein, 2006)

# Usage

BFSlevel(g,verbose=TRUE)

# Arguments

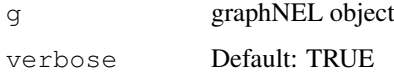

# Details

Haiyuan Yu and Mark Gerstein: Genomic analysis of the hierarchical structure of regulatory networks, PNAS 103(40):14724-14731, 2006

# Value

level vector of levels for each node

# Author(s)

Florian Markowetz <URL: http://genomics.princeton.edu/~florian>

# Examples

## bla

<span id="page-1-1"></span><span id="page-1-0"></span>BoutrosRNAi2002 *RNAi data on Drosophila innate immune response*

#### Description

Data from a study on innate immune response in *Drosophila* (Boutros et al, 2002). Selectively removing signaling components by RNAi blocked induction of all, or only parts, of the transcriptional response to LPS. The nested structure of perturbation effects allows to reconstruct a branching in the Imd pathway.

#### Usage

```
data(BoutrosRNAi2002)
```
#### Format

BoutrosRNAiExpression: data matrix: 14010 x 16 BoutrosRNAiDiscrete: binary matrix: 68 x 16

#### Details

The dataset consists of 16 Affymetrix-microarrays: 4 replicates of control experiments without LPS and without RNAi (negative controls), 4 replicates of expression profiling after stimulation with LPS but without RNAi (positive controls), and 2 replicates each of expression profiling after applying LPS and silencing one of the four candidate genes tak, key, rel, and mkk4/hep.

BoutrosRNAiExpression: For preprocessing we performed normalization on probe level using a variance stabilizing transformation (Huber et al, 2002), and probe set summarization using a median polish fit of an additive model (Irizarry et al, 2003).

BoutrosRNAiDiscrete: contains only the 68 genes more than two-fold up-regulated between negative and positive controls. The continuous expression values are discretized to 1 (effect: closer to negative controls) and 0 (no effect: closer to positive controls).

BoutrosRNAiDens: log p-value density matrix for the 68 genes with more than two-fold upregulated between negative and positive controls.

BoutrosRNAiLods: B-value matrix for the 68 genes with more than two-fold up-regulated between negative and positive controls.

BoutrosRNAiLogFC: matrix with log fold changes

#### References

Boutros M, Agaisse H, Perrimon N, Sequential activation of signaling pathways during innate immune responses in Drosophila. Developmental Cell. 3(5):711-722, 2002

#### See Also

```
nem.discretize
```

```
data("BoutrosRNAi2002")
dim(BoutrosRNAiExpression)
dim(BoutrosRNAiDiscrete)
```
<span id="page-2-1"></span><span id="page-2-0"></span>

#### Description

The function the full marginal likelihood of a phenotypic hierarchy. The full marginal likelihood equals the marginal likelihood mLL averaged over the error probabilities  $\alpha$  and  $\beta$ .

# Usage

FULLmLL(Phi, D1, D0, a0, b0, a1, b1, Pe, Pm=NULL, lambda=0)

## Arguments

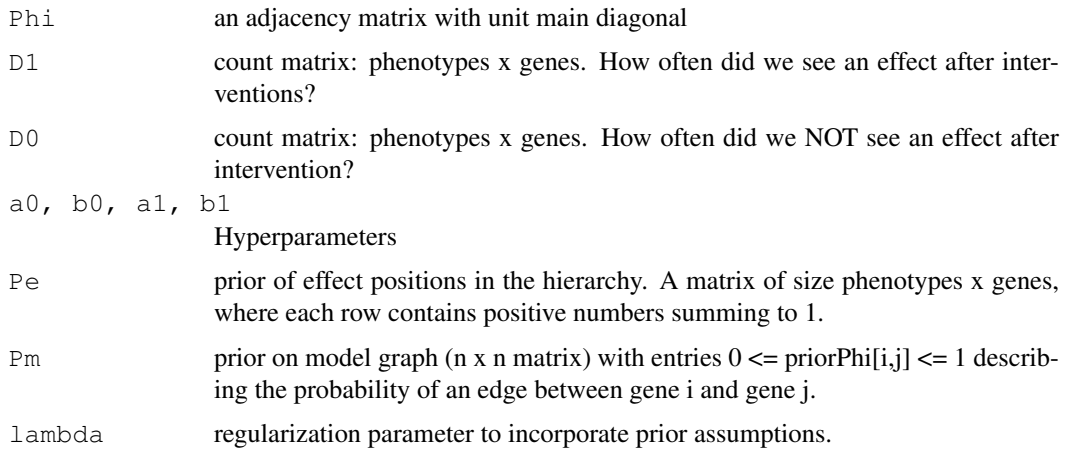

### Details

Additionally to the marginal likelihood introduced in Markowetz et al (2005), we can average over the error probabilities  $\alpha$  and  $\beta$  assuming Beta priors. The parameters of the two Beta priors are hyperparameters of the full marginal likelihood score. The four hyperparameters fall into two categories: a1 and b0 are weights for observing the predicted state, while a0 and b1 are weights for observing errors. We suggest setting  $a1=b0$  and  $a0=b1$ . The ratio between the two values should correspond to our assessment of the noise level. See the example section for an application. The function FULLmLL is usually called from within function score.

#### Value

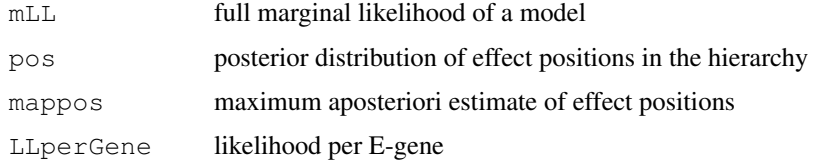

# Author(s)

Florian Markowetz <URL: http://genomics.princeton.edu/~florian>

#### References

Markowetz F, Probabilistic Models for Gene Silencing Data. PhD thesis, Free University Berlin, 2006.

#### See Also

[nem](#page-14-0), [score](#page-35-0), [mLL](#page-11-0)

# Examples

```
data("BoutrosRNAi2002")
res <- nem(BoutrosRNAiDiscrete[,9:16],type="FULLmLL",hyperpara=c(1,9,9,1))
```
SCCgraph *Combines Strongly Connected Components into single nodes*

# Description

SCCgraph is used to identify all nodes which are not distinguishable given the data.

# Usage

SCCgraph(x,name=TRUE,nlength=20)

#### Arguments

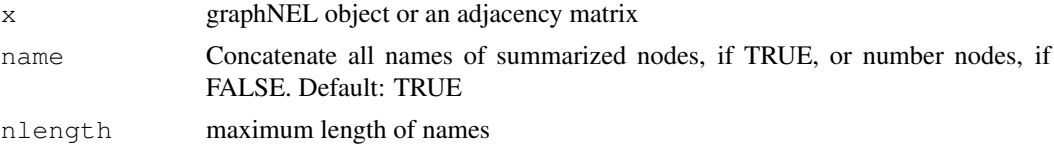

# Details

A graph inferred by either nem or nemModelSelection may have cycles if some phenotypic profiles are not distinguishable. The function SCCgraph identifies cycles in the graph (the strongly conneced components) and summarizes them in a single node. The resulting graph is then acyclic.

#### Value

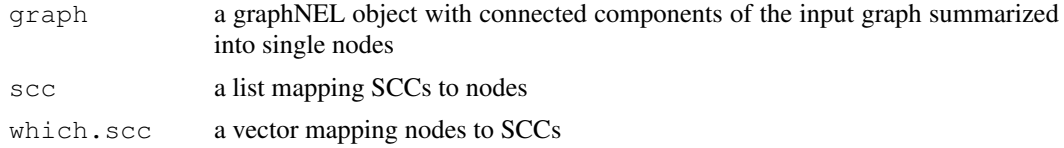

# Author(s)

Florian Markowetz <URL: http://genomics.princeton.edu/~florian>, Holger Froehlich <URL: http://www.dkfz.de/mga2/

# See Also

[nem](#page-14-0), [transitive.reduction](#page-41-0)

<span id="page-3-0"></span>

#### <span id="page-4-1"></span>closest.transitive.greedy 5

# Examples

```
data("BoutrosRNAi2002")
D <- BoutrosRNAiDiscrete[,9:16]
res \leq nem(D, para=c(.13,.05))
#
sccq <- SCCqraph(res$qraph,name=TRUE)
#
par(mfrow=c(1,2))
plot(res, main="inferred from data")
plot(sccg$graph, main="condensed (rel,key)")
```
<span id="page-4-0"></span>closest.transitive.greedy

*Find transitively closed graph most similar to the given one*

# Description

First, from the original graph  $\Phi$  spurious edges are pruned via prune.graph. Then the new graph Φ 0 is transitively closed. Afterwards, the algorithms successively introduces new edges minimizing the distance to the original graph (defined as  $\sum_{i} -i j |\Phi_{i} - \Phi'_{i} - i j|$ ) most. After each edge addition the graph is transitively closed again.

### Usage

```
closest.transitive.greedy(Phi, verbose=TRUE)
```
#### Arguments

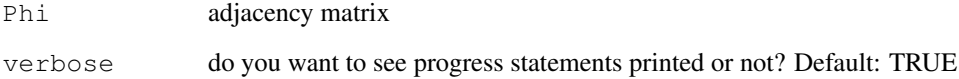

#### Value

adjacency matrix

# Author(s)

Holger Froehlich

# See Also

```
prune.graph, \code{prune.graph}, \code{prune.graph}
```
<span id="page-5-1"></span><span id="page-5-0"></span>enumerate.models *Exhaustive enumeration of models*

# Description

The function enumerate.models is used to create the model space for inference by exhaustive enumeration. It computes a list of all transitively closed directed graphs on a given number of nodes.

#### Usage

enumerate.models(x,name=NULL,verbose=TRUE)

#### Arguments

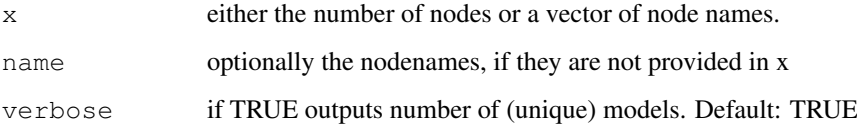

# Details

The model space of Nested Effects Models consists of all transitively closed directed graphs. The function enumerate.models creates them in three steps: (1.) build all directed graphs on x (or length  $(x)$ ) nodes, (2.) transitively close each one of them, and (3.) remove redundant models to yield a unique set. So far, enumeration is limited to up to 5 nodes.

I'm aware that this is inefficient! It would be very desirable to enumerate the models directly (i.e. without creating all directed graphs as an intermediate step).

# Value

a list of models. Each entry is a transitively closed adjacency matrix with unit main diagonal.

#### Author(s)

Florian Markowetz <URL: http://genomics.princeton.edu/~florian>

#### See Also

[score](#page-35-0), [nem](#page-14-0)

```
enumerate.models(2)
enumerate.models(c("Anna","Bert"))
```
<span id="page-6-0"></span>generateNetwork *Random networks and data sampling*

# Description

1. Random network generation; 2. sampling of data from a given network topology

# Usage

sampleRndNetwork(Sgenes, scaleFree=TRUE, gamma=2.5, maxOutDegree=length(Sgenes),

sampleData(Phi, m, prob=NULL, uninformative=0, type="binary", replicates=4, type

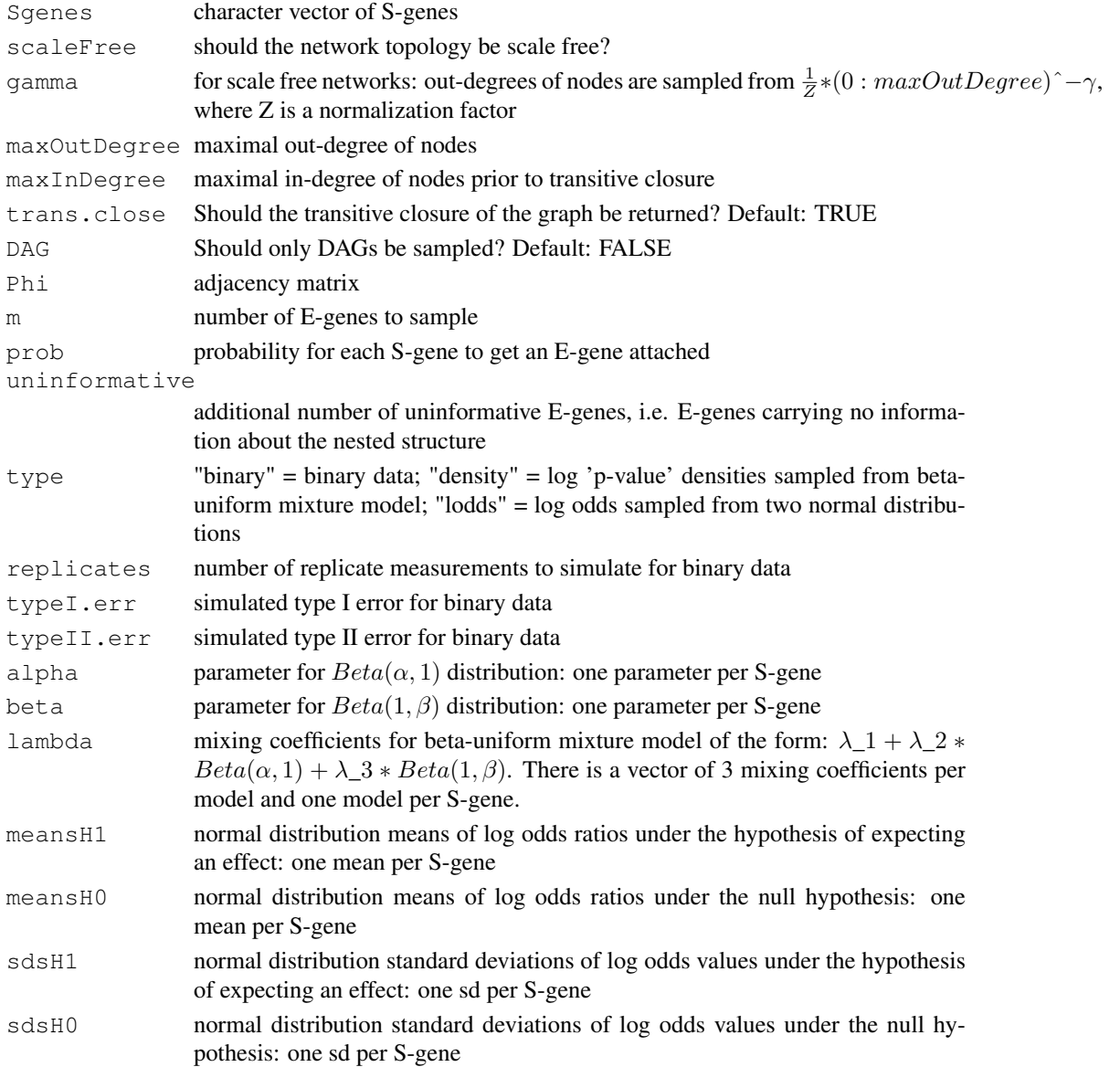

#### <span id="page-7-1"></span>Details

Random networks are generated as follows: For each S-gene  $S_k$  we randomly choose the number  $\sigma$  of outgoing edges between 0 and maxOutDegree. This is either done uniform randomly or, if scale free networks are created, according to a power law distribution specified by gamma. We then select o S-genes having at most maxInDegree ingoing edge and connected  $S_k$  to them.

The function sampleData samples data from a given network topology as follows: We first attach E-genes to S-genes according to the probabilities prob (default: uniform). We then simulate knockdowns of the individual S-genes. For those E-genes, where no effects are expected, values are sampled from a null distribution, otherwise from an alternative distribution. In the simplest case we only sample binary data, where 1 indicates an effect an 0 no effect. Alternatively, we can sample log "p-value" densities according to a beta-uniform mixture model, where the null distribution is uniform and the alternative a mixture of two beta distributions. A third possibility is to sample log odds ratios, where alternative and null distribution are both normal.

#### Value

For sampleRndNetwork an adjacency matrix, for sampleData a data matrix, for sampleData.BN a data matrix and a linking of effects to signals.

#### Author(s)

Holger Froehlich <URL: http:/www.dkfz.de/mga2/people/froehlich>, Cordula Zeller

#### See Also

[getDensityMatrix](#page-7-0)

#### Examples

```
Phi = sampleRndNetwork(paste("S", 1:5, sep=""))
D = sampleData(Phi, 100, type="density")$D
plot(as(transitive.reduction(Phi),"graphNEL"), main="original graph")
x11()plot(nem(D, type="CONTmLLBayes"), transitiveReduction=TRUE, SCC=FALSE, main="infe
```
<span id="page-7-0"></span>getDensityMatrix *Calculate density matrix from raw p-value matrix*

#### **Description**

Fit a 3 component BUM model to each column of a raw p-value matrix.

#### Usage

getDensityMatrix(Porig, dirname=NULL, startab=c(0.3,10), startlam=c(0.6,

#### <span id="page-8-1"></span>infer.edge.type 9

#### Arguments

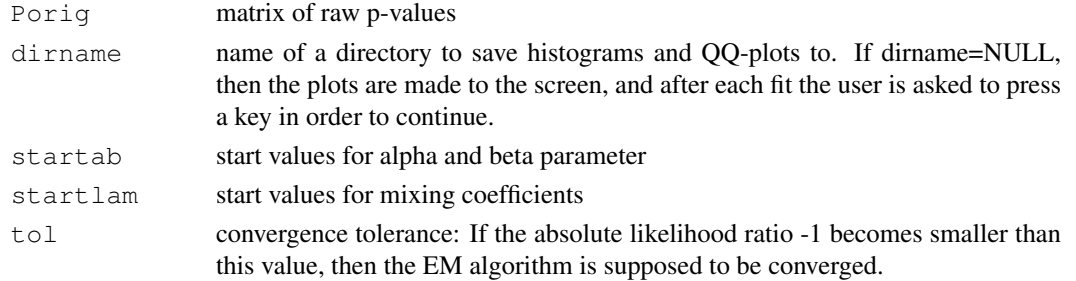

# Details

The BUM density model consists of 3 components:  $f(x) =$  lambda\_1+lambda\_2∗dbeta(x, alpha, 1)+  $lambda_3 * dbeta(x, 1, beta)$ . The mixing coefficients and the parameters alpha and beta are fitted together via an EM algorithm.

# Value

log-density matrix of same dimensions as Porig

#### Note

Note the difference to the previous package version: the LOG-density is returned now!

#### Author(s)

Holger Froehlich

<span id="page-8-0"></span>infer.edge.type *Infer regulation direction for each edge*

# Description

The method infers edge types (up-regulation, down-regulation) for a given nem model. For an edge a->b the method looks at the fraction of E-genes attached to b (including b itself), which are upor down-regulated in a knock-down of a. If significantly more genes are down-regulated than upregulated, the edge a->b is assumed to be an activation. Likewise, if significantly more genes are up-regulated than down-regulated, a->b is assumed to be an inhibition. If there is no significant difference in up- and down-regulated edges, a->b does not have a specified type.

#### Usage

```
infer.edge.type(x, logFC, alpha=0.05, adj.method="BY")
```
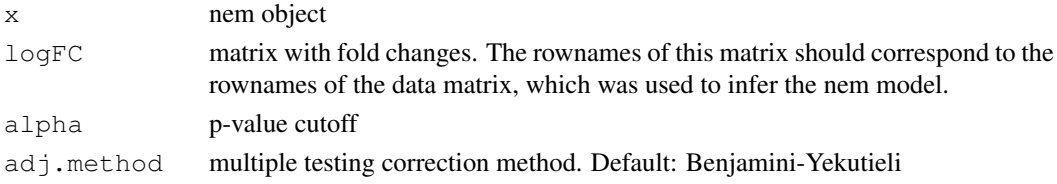

# Details

Significance is calculated using a two-tailed binomial test with null hypothesis p=0.5.

#### Value

Modified nem object. Each edge in the nem graph now has a "weight" and a "label" attribute. The label attribute corresponds to the original value in the adjacency matrix. The weight attribute encodes up- and down-regulation in the following way: value 2 means up-regulation, value -1 down-regulation and value 1 corresponds to an unknown regulation type.

#### Author(s)

Holger Froehlich

#### See Also

[binom.test](#page-0-0)

#### Examples

```
data("BoutrosRNAi2002")
D <- BoutrosRNAiDiscrete[,9:16]
p \leftarrow c(.13,.05)result = nem(D, para=p)resEdgeInf = infer.edge.type(result, BoutrosRNAiLogFC)
plot(resEdgeInf)
```
internal *internal functions*

# Description

internal functions: do not call these functions directly.

# Usage

various

# Arguments

various

# Value

various

#### Author(s)

Holger Froehlich

<span id="page-9-0"></span>

<span id="page-10-1"></span><span id="page-10-0"></span>local.model.prior *Computes a prior to be used for edge-wise model inference*

#### Description

The function pairwise.posterior infers a phenotypic hierarchy edge by edge by choosing between four models (unconnected, subset, superset, undistinguishable). For each edge, local.model.prior computes a prior distribution over the four models. It can be used to ensure sparsity of the graph and high confidence in results.

# Usage

local.model.prior(size,n,bias)

#### Arguments

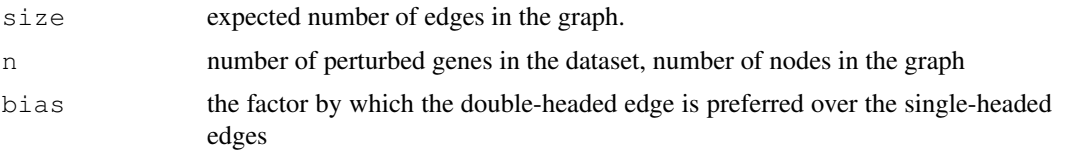

#### Details

A graph on n nodes has  $N=n*(n-1)/2$  possible directed edges (one- or bi-directional). If each edge occurs with probability p, we expect to see  $Np$  edges in the graph. The function  $local$ .model.prior takes the number of genes  $(n)$  and the expected number of edges  $(size)$  as an input and computes a prior distribution for edge occurrence: no edge with probability  $size/N$ , and the probability for edge existence being split over the three edge models with a bias towards the conservative doubleheaded model specified by bias. To ensure sparsity, the size should be chosen small compared to the number of possible edges.

#### Value

a distribution over four states: a vector of four positive real numbers summing to one

# Author(s)

Florian Markowetz <URL: http://genomics.princeton.edu/~florian>

# See Also

[pairwise.posterior](#page-30-0), [nem](#page-14-0)

```
# uniform over the 3 edge models
local.model.prior(4,4,1)
# bias towards <->
local.model.prior(4,4,2)
```
# Description

computes the marginal likelihood of observed phenotypic data given a phenotypic hierarchy.

# Usage

mLL(Phi,D1,D0=NULL,a=0.15,b=0.05,Pe=NULL,Pm=NULL,lambda=0,type="mLL")

# Arguments

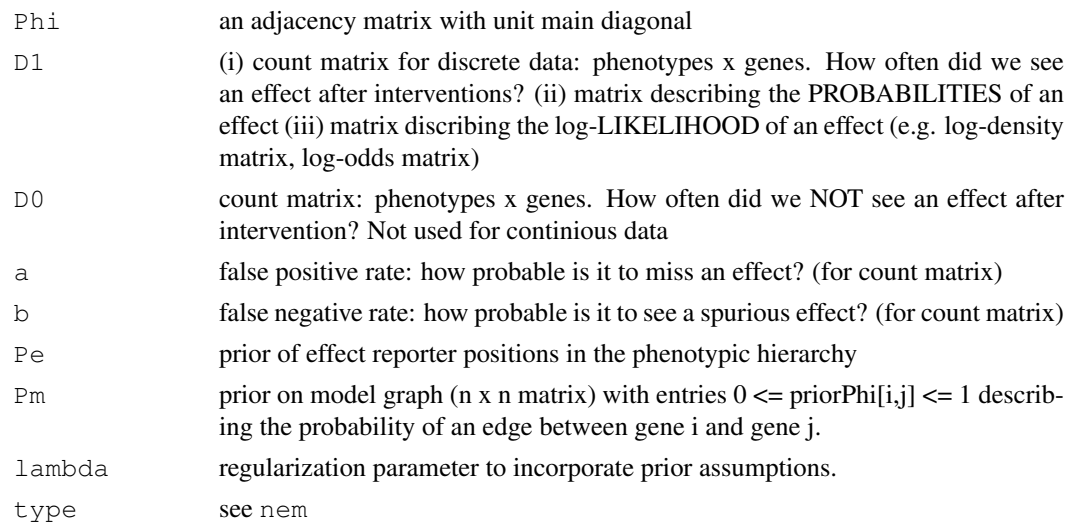

# Details

It computes the marginal likelihood of a single phenotypic hierarchy. Usually called from within the function score.

# Value

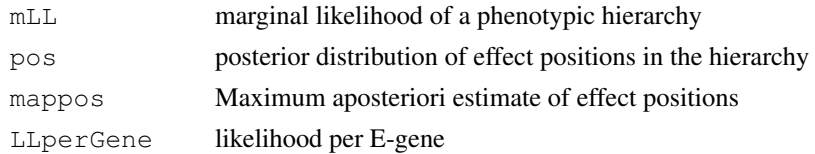

# Author(s)

Holger Froehlich <URL: http://www.dkfz.de/mga2/people/froehlich>, Florian Markowetz <URL: http://genomics.princeton.edu/~florian>

# References

Markowetz F, Bloch J, Spang R, Non-transcriptional pathway features reconstructed from secondary effects of RNA interference, Bioinformatics, 2005

<span id="page-11-1"></span><span id="page-11-0"></span>

#### <span id="page-12-1"></span>moduleNetwork 13

# See Also

[nem](#page-14-0), [score](#page-35-0), [FULLmLL](#page-2-0)

#### Examples

```
data("BoutrosRNAi2002")
result <- nem(BoutrosRNAiDiscrete[,9:16],type="mLL",para=c(.15,.05))
```
<span id="page-12-0"></span>moduleNetwork *Infers a phenotypic hierarchy using the module network*

# Description

Function moduleNetwork estimates the hierarchy using a divide and conquer approach. In each step only a subset of nodes (called module) is involved and no exhaustive enumeration of model space is needed as in function score.

# Usage

```
moduleNetwork(D,type="mLL",Pe=NULL,Pm=NULL,lambda=0,delta=1,para=NULL,hyperpara=
```

```
## S3 method for class 'ModuleNetwork':
print(x, \ldots)
```
#### Arguments

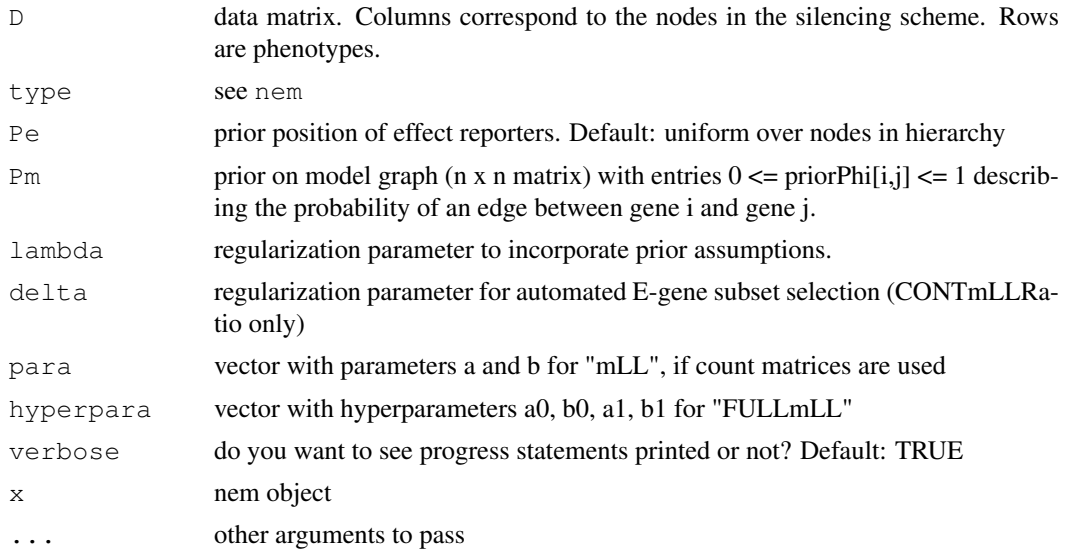

#### Details

moduleNetwork is an alternative to exhaustive search by the function score and more accurate than pairwise.posterior and triples.posterior. It uses clustering to sucessively split the network into smaller modules, which can then be estimated completely. Connections between modules are estimated by performing a constraint greedy hillclimbing.

<span id="page-13-0"></span>14 nem.BN

#### Value

nem object

# Author(s)

Holger Froehlich

#### References

- [1 ] Froehlich H, Fellmann M, Sueltmann H, Poustka A, Beissbarth T: Large Scale Statistical Inference of Signaling Pathways from RNAi and Microarray Data. BMC Bioinformatics, 2007.
- [2 ] Froehlich H, Fellmann M, Sueltmann H, Poustka A, Beissbarth T: Estimating Large Scale Signaling Networks through Nested Effects Models from Intervention Effects in Microarray Data. Bioinformatics, 1, 2008.

# See Also

[score](#page-35-0), [nem](#page-14-0)

# Examples

```
data("BoutrosRNAi2002")
res <- nem(BoutrosRNAiDiscrete[,9:16],para=c(.13,.05),inference="ModuleNetwork")
# plot graph
plot(res,what="graph")
# plot posterior over effect positions
plot(res,what="pos")
# estimate of effect positions
res$mappos
```

```
nem.BN Bayesian Network Nested Effects Models
```
# Description

Uses a Bayesian network interpretation of Nested Effects Models to estimate the signals graph.

#### Usage

nem.BN(D, inference="greedy", mode="binary\_ML", lambda=0, verbose=TRUE)

#### <span id="page-14-1"></span>nem and the state of the state of the state of the state of the state of the state of the state of the state of the state of the state of the state of the state of the state of the state of the state of the state of the st

# Arguments

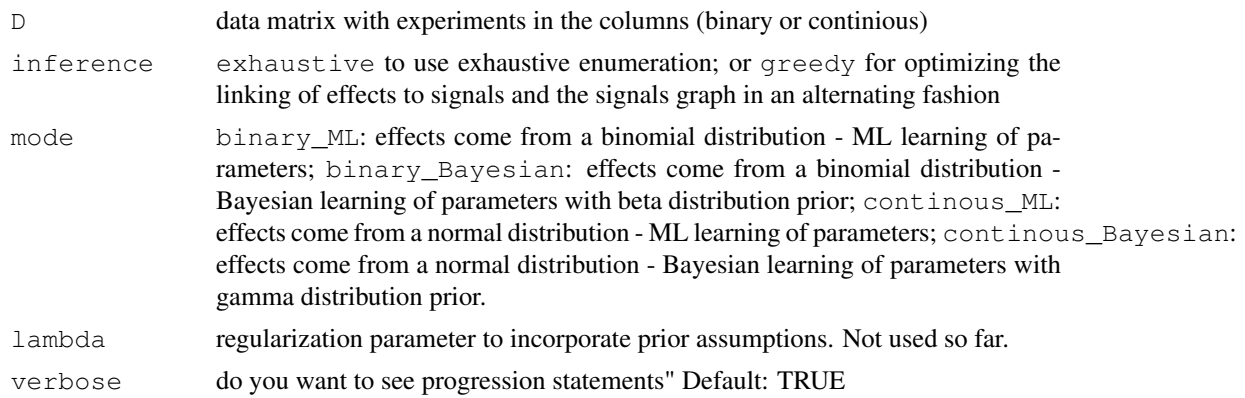

# Details

plot.nem plots the inferred phenotypic hierarchy as a directed graph.

# Value

An object of class 'nem.BN'

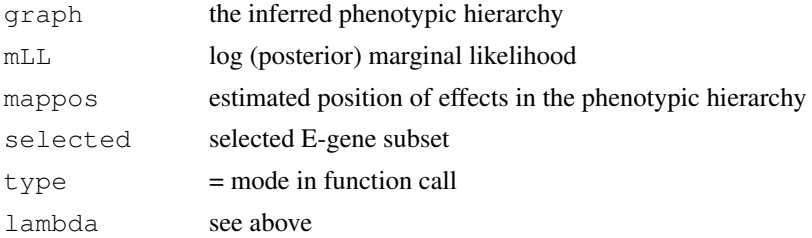

# Author(s)

Cordula Zeller, Holger Froehlich <URL: http:/www.dkfz.de/mga2/people/froehlich>

# See Also

plot.nem

<span id="page-14-0"></span>nem *Nested Effects Models - main function*

# Description

The main function to infer a phenotypic hierarchy from data

#### Usage

```
nem (D, inference="nem.greedy", models=NULL, type="mLL", para=NULL, hyperpara=NULL, Pe=
## S3 method for class 'nem':
print(x, \ldots)
```
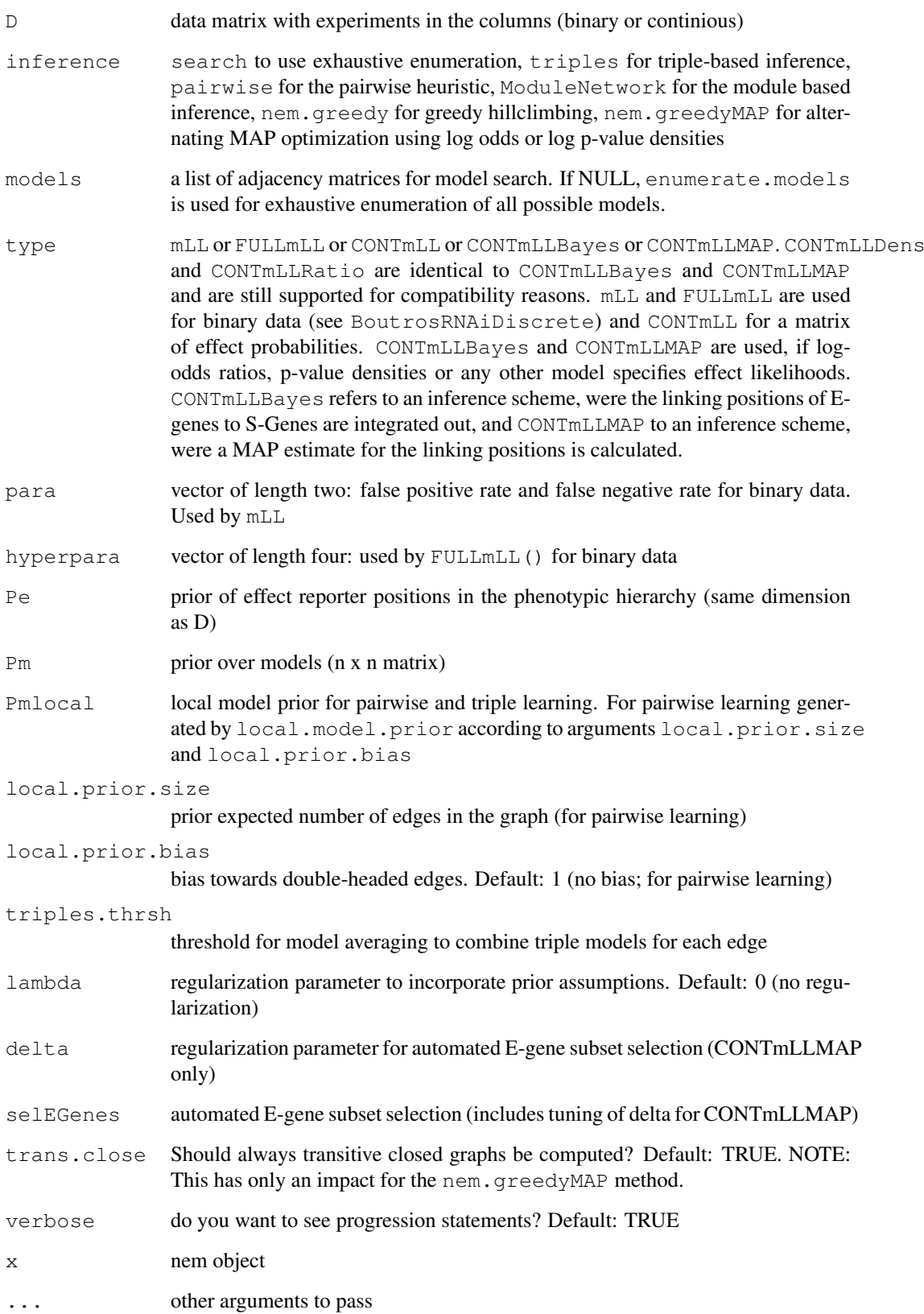

#### Details

nem is an interface to the functions score, pairwise.posterior, triple.posterior, moduleNetwork, nem.greedy and nem.greedyMAP. If Pm  $!=$  NULL and lambda  $== 0$ , a Bayesian approach to include prior knowledge is used. Alternatively, the regularization parameter lambda can be tuned in a model selection step via the function nemModelSelection using the BIC criterion. If automated E-gene subset selection is used and type == CONTmLLMAP, the regularization parameter delta is tuned via the AIC model selection criterion. Otherwise, an iterative algorithm is executed, which in an alternating optimization scheme reconstructs a network given the current set of E-gene and then selects the E-genes having the highest likelihood under the given network. The procedure is run until convergence.

The function  $p$  lot. nem plots the inferred phenotypic hierarchy as a directed graph, the likelihood distribution of the models (only for exhaustive search) or the posterior position of the effected genes.

#### Value

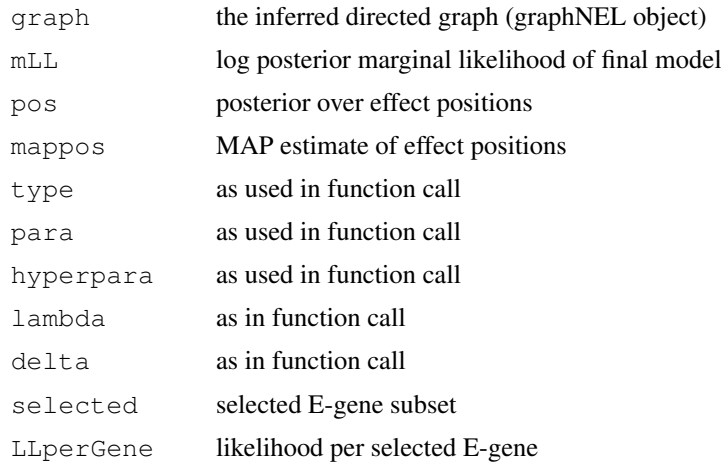

#### Author(s)

Florian Markowetz <URL: http://genomics.princeton.edu/~florian>, Holger Froehlich <URL: http:/www.dkfz.de/mga2/p

#### See Also

```
nemModelSelection, nem.jackknife, nem.bootstrap, nem.consensus, score,
moduleNetwork, nem.greedy, triples.posterior, pairwise.posterior, nem.greedyMAP,
local.model.prior, enumerate.models, plot.nem
```
#### Examples

```
data("BoutrosRNAi2002")
D <- BoutrosRNAiDiscrete[,9:16]
p \leftarrow c(.13,.05)res1 <- nem(D,para=p,inference="search")
res2 <- nem(D,para=p,inference="pairwise")
res3 <- nem(D,para=p,inference="triples")
res4 <- nem(D,para=p,inference="ModuleNetwork")
res5 <- nem(D,para=p,inference="nem.greedy")
res6 = nem(BoutrosRNAiLods, inference="nem.greedyMAP")
```
nem term and the state of the state of the state of the state of the state of the state of the state of the state of the state of the state of the state of the state of the state of the state of the state of the state of t

```
par(mfrow=c(2,3))plot(res1,main="exhaustive search")
plot(res2,main="pairs")
plot(res3,main="triples")
plot(res4,main="module network")
plot(res5,main="greedy hillclimber")
plot(res6,main="alternating MAP optimization")
```
<span id="page-17-0"></span>nem.bootstrap *Bootstrapping for nested effect models*

#### Description

Performs bootstrapping (resampling with replacement) on E-genes to assess the statistical stability of networks

# Usage

```
nem.bootstrap(D,thresh=0.5, nboot=1000,inference="nem.greedy",models=NULL,type="
```
## S3 method for class 'nem.bootstrap': print $(x, \ldots)$ 

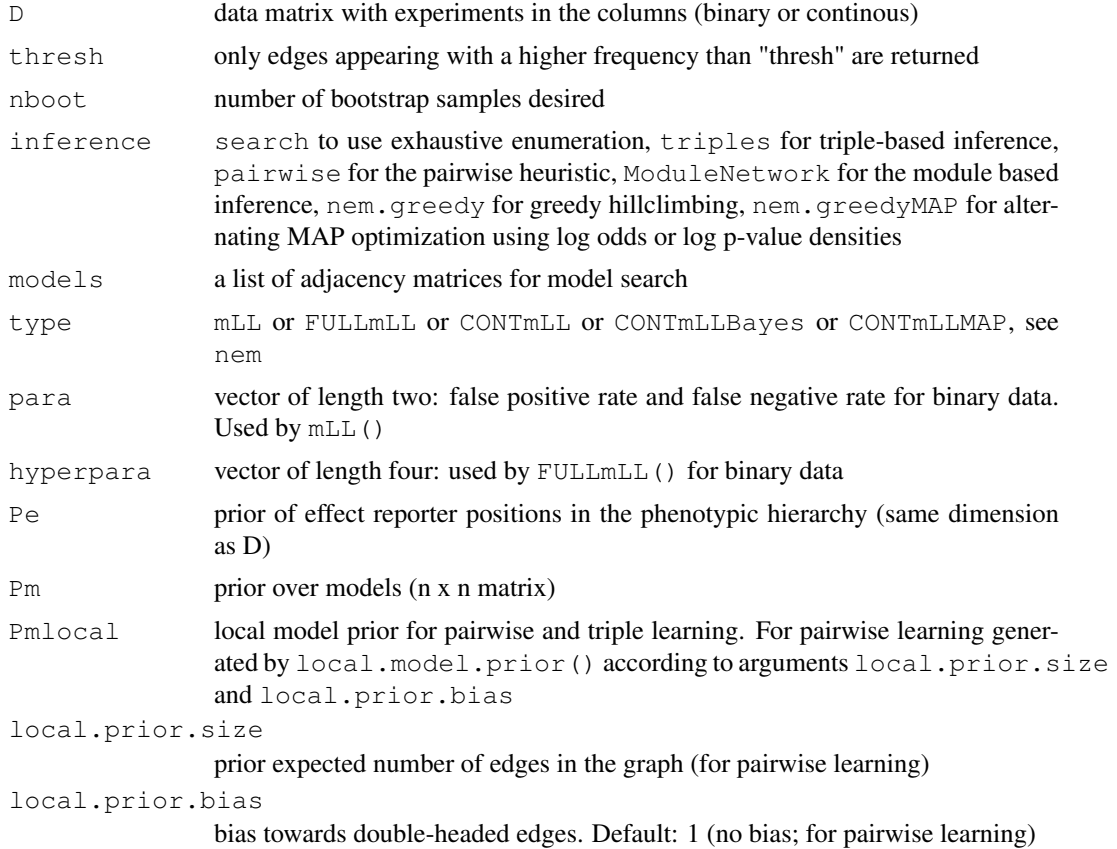

#### <span id="page-18-1"></span>nem.calcSignificance 19

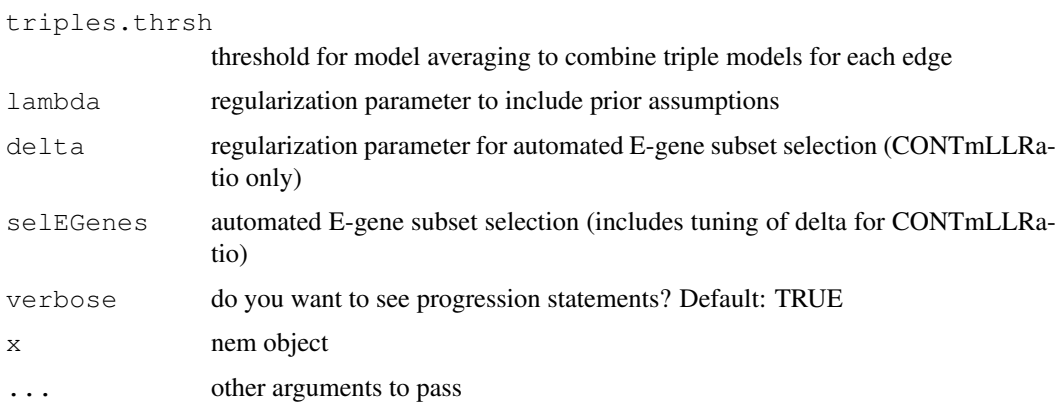

# Details

Calls [nem](#page-14-0) or [nemModelSelection](#page-28-0) internally, depending on whether or not lambda is a vector and Pm != NULL.

# Value

nem object with edge weights being the bootstrap probabilities

# Author(s)

Holger Froehlich

### See Also

[nem.jackknife](#page-26-0), [nem.consensus](#page-20-0), [nem.calcSignificance](#page-18-0), [nem](#page-14-0)

# Examples

```
## Not run:
   data("BoutrosRNAi2002")
   D <- BoutrosRNAiDiscrete[,9:16]
  p \leftarrow c(.13,.05)nem.bootstrap(D, para=p)
## End(Not run)
```
<span id="page-18-0"></span>nem.calcSignificance

*Statistical significance of network hypotheses*

# Description

Assess statistical significance of a network hypothesis by comparing it to a null hypothesis.

# Usage

nem.calcSignificance(D, x, N=1000, seed=1, Pe=NULL, Pm=NULL, selEGenes=(

# Arguments

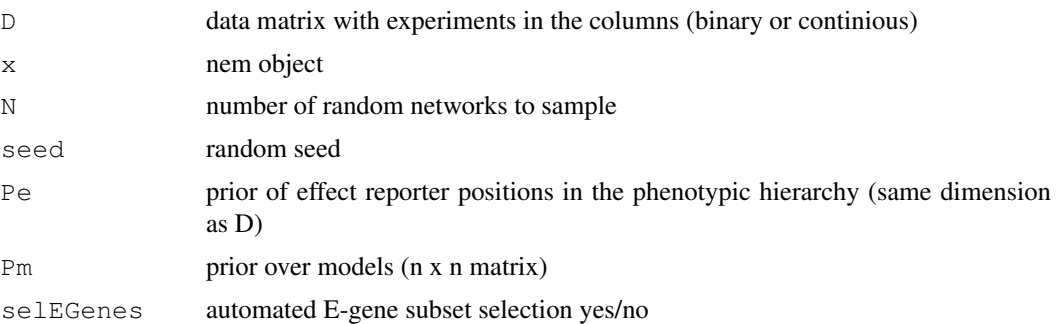

#### Details

Given data, N random network hypotheses from a null distribution are drawn as follows: For each S-gene  $S_k$  we randomly choose a number o of outgoing edges between 0 and 3. We then select o S-genes having at most 1 ingoing edge, connected  $S_k$  to them and transitively closed the graph. For all random network hypotheses it is counted, how often their likelihood is bigger than that of the given network. This yields an exact p-value.

Another way of assessing the statistical significance of the network hypothesis is to draw random permutations of the node labels. Note that in this case the node degree distribution is the same as in the given network. Again, we can obtain an exact p-value by counting, how often the likelihood of the permuted network is bigger than that of the given network.

Finally, comparison to randomly perturbed networks (insertion or deletion of 1 edge) yields an exact p-value describing the stability of the network.

# Value

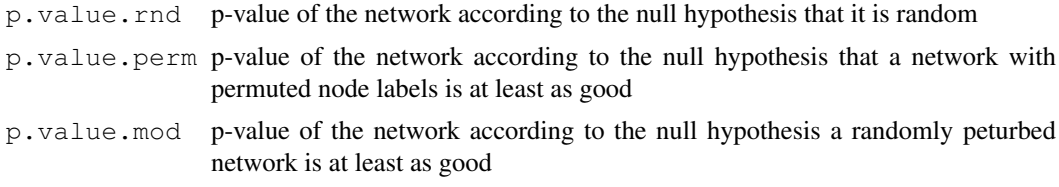

#### Author(s)

Holger Froehlich

#### See Also

[nem.consensus](#page-20-0), [nem.jackknife](#page-26-0), [nem.bootstrap](#page-17-0), [nem](#page-14-0)

```
## Not run:
  data("BoutrosRNAi2002")
  D <- BoutrosRNAiDiscrete[,9:16]
  p \leftarrow c(.13,.05)res = nem(D, para=p) # get best network
  nem.calcSignificance(D,res) # assess its statistical significance
## End(Not run)
```
<span id="page-20-1"></span><span id="page-20-0"></span>

# Description

Performs bootstrapping (resampling with replacement) on E-genes and jackknife on S-genes to assess the statistical stability of networks. Only edges appearing with a higher frequency than a predescribed threshold in both procedures are regarded as statistical stable and appear in the socalled consensus network.

# Usage

```
nem.consensus(D,thresh=0.5,nboot=1000,inference="nem.greedy",models=NULL,type="n
```

```
## S3 method for class 'nem.consensus':
print(x, \ldots)
```
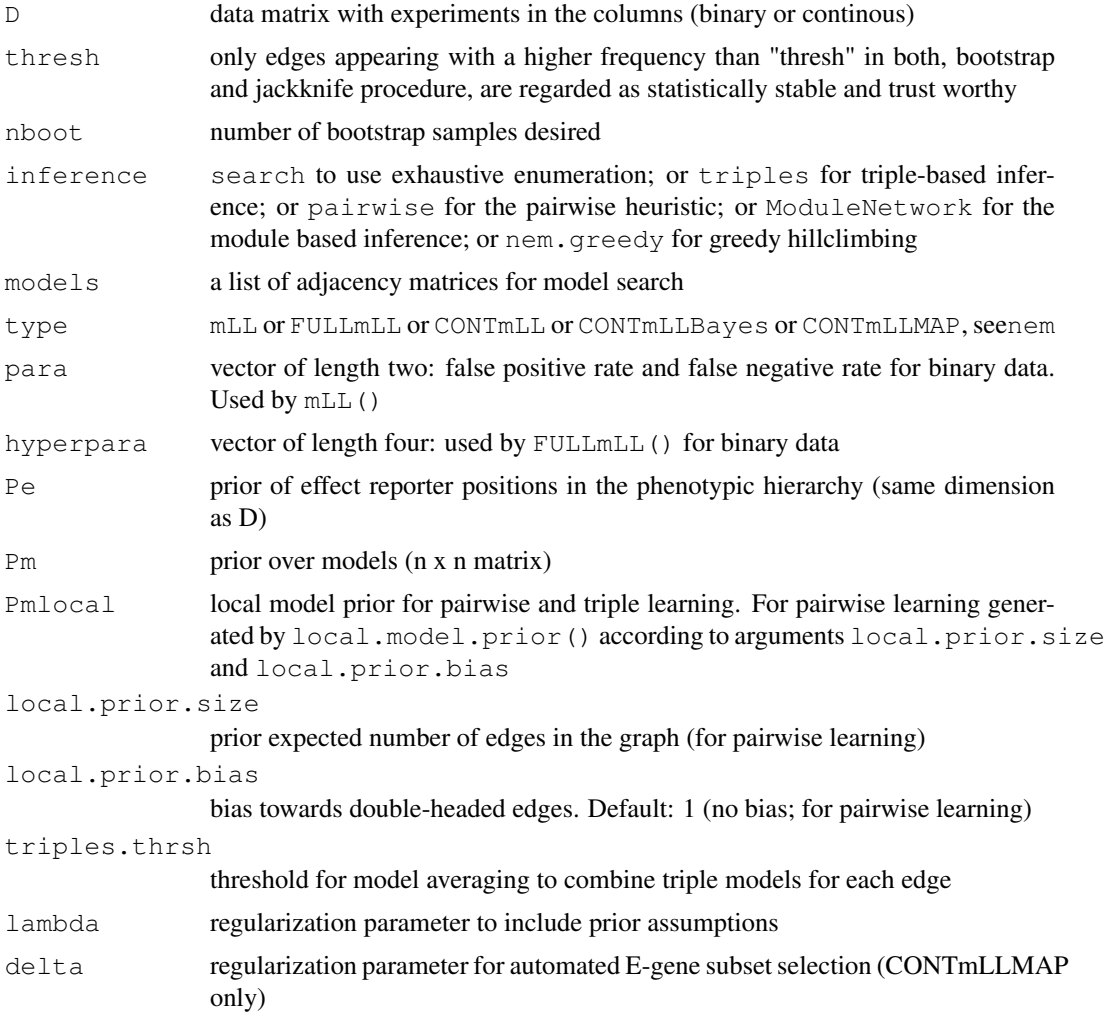

<span id="page-21-0"></span>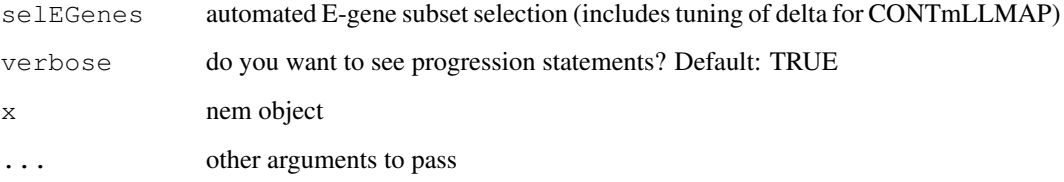

# Details

Calls [nem](#page-14-0) or [nemModelSelection](#page-28-0) internally, depending on whether or not lambda is a vector and Pm != NULL.

# Value

consensus network (nem object)

# Author(s)

Holger Froehlich

# See Also

[nem.bootstrap](#page-17-0), [nem.jackknife](#page-26-0), [nem.calcSignificance](#page-18-0), [nem](#page-14-0)

# Examples

```
## Not run:
   data("BoutrosRNAi2002")
   D <- BoutrosRNAiDiscrete[,9:16]
  p \leftarrow c(.13,.05)nem.consensus(D, para=p)
## End(Not run)
```
nem.cont.preprocess

*Calculate classification probabilities of perturbation data according to control experiments*

# Description

Calculates probabilities of data to define effects of interventions with respect to wildtype/control measurements

#### Usage

```
nem.cont.preprocess(D,neg.control=NULL,pos.control=NULL,nfold=2, influencefactor
```
# Arguments

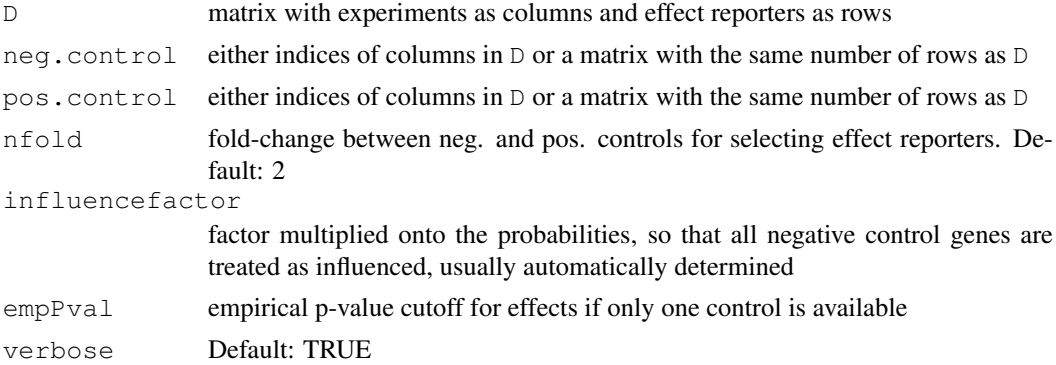

# Details

Determines the empirical distributions of the controls and calculates the probabilities of pertubartion data to belong to the control distribution(s).

# Value

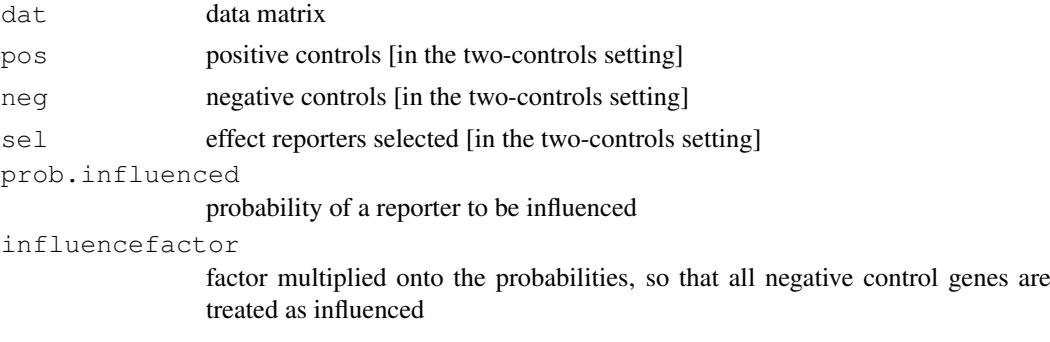

# Note

preliminary! will be developed to be more generally applicable

# Author(s)

Florian Markowetz <URL: http://genomics.princeton.edu/~florian>

#### References

Markowetz F, Bloch J, Spang R, Non-transcriptional pathway features reconstructed from secondary effects of RNA interference, Bioinformatics, 2005

# See Also

[BoutrosRNAi2002](#page-1-0)

```
data("BoutrosRNAi2002")
preprocessed <- nem.cont.preprocess(BoutrosRNAiExpression,neg.control=1:4,pos.control=5:8)
```
<span id="page-23-1"></span><span id="page-23-0"></span>

# Description

discretizes raw data to define effects of interventions with respect to wildtype/control measurements

# Usage

nem.discretize(D,neg.control=NULL,pos.control=NULL,nfold=2,cutoff=0:10/10, pCoun

# Arguments

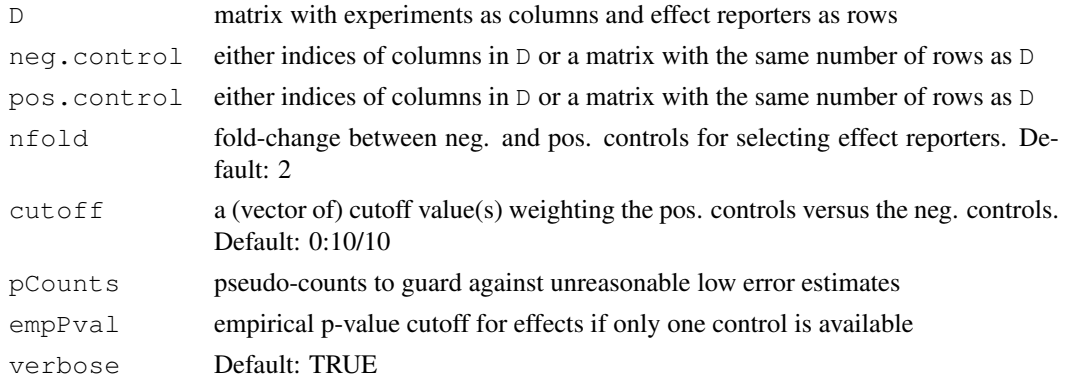

# Details

Chooses cutoff such that separation between negative and positive controls becomes optimal.

#### Value

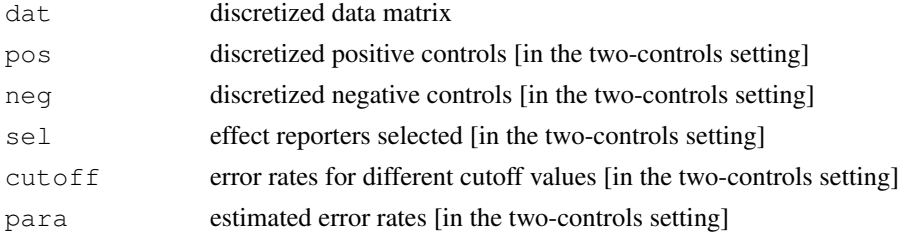

#### Note

preliminary! will be developed to be more generally applicable

#### Author(s)

Florian Markowetz <URL: http://genomics.princeton.edu/~florian>

# References

Markowetz F, Bloch J, Spang R, Non-transcriptional pathway features reconstructed from secondary effects of RNA interference, Bioinformatics, 2005

# <span id="page-24-1"></span>nem.greedy 25

# See Also

[BoutrosRNAi2002](#page-1-0)

### Examples

```
# discretize Boutros data as in
# Markowetz et al, 2005
data("BoutrosRNAi2002")
disc <- nem.discretize(BoutrosRNAiExpression,neg.control=1:4,pos.control=5:8,cutoff=.7
stopifnot(disc$dat==BoutrosRNAiDiscrete[, 9:16])
```
<span id="page-24-0"></span>

nem.greedy *Infers a phenotypic hierarchy using a greedy search strategy*

# Description

Starting from an initial graph (default: no edges), this strategy successively adds those edges, which most inrease the likelihood of the data under the model.

# Usage

```
nem.greedy(D,initial=NULL,type="mLL",Pe=NULL,Pm=NULL,lambda=0,delta=1,para=NULL,
```

```
## S3 method for class 'nem.greedy':
print(x, \ldots)
```
# Arguments

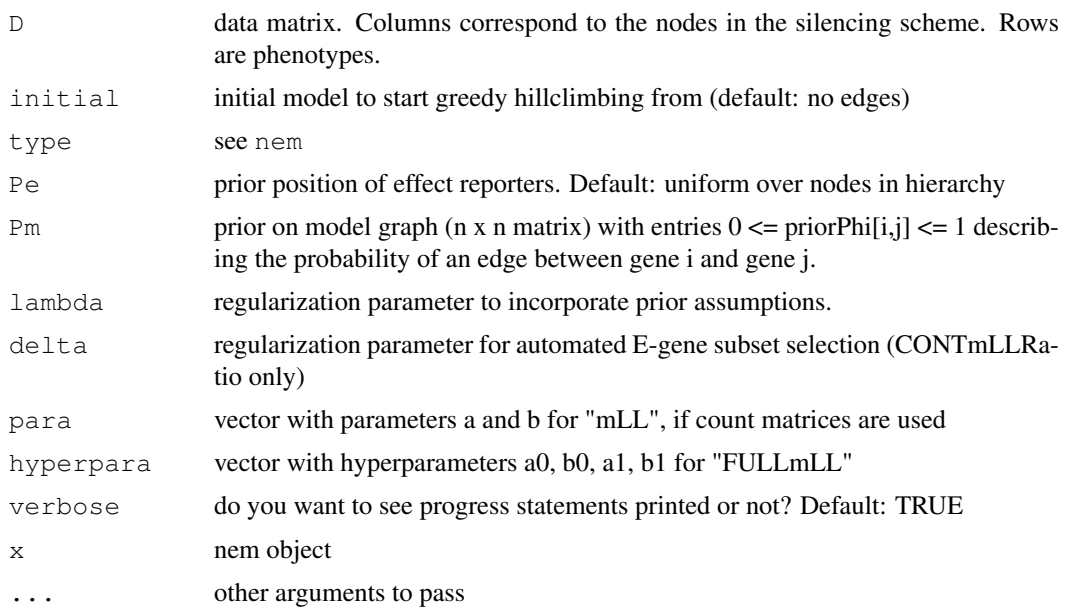

# Value

nem object

#### Author(s)

Holger Froehlich

#### See Also

[nem](#page-14-0)

#### Examples

```
# Drosophila RNAi and Microarray Data from Boutros et al, 2002
data("BoutrosRNAi2002")
D <- BoutrosRNAiDiscrete[, 9:16]
nem(D, para=c(.13,.05), inference="nem.greedy")
```
<span id="page-25-0"></span>nem.greedyMAP *Infers a phenotypic hierarchy using an alternating MAP optimization*

# Description

Starting with an initial estimate of the linking of E-genes to S-genes from the data, this method performs an alternating MAP optimization of the S-genes graph and the linking graph until convergence. As a final step the function closest.transitive.greedy can be invoked to find a transitively closed graph most similar to the original one.

#### Usage

```
nem.greedyMAP(D,Pe=NULL,Pm=NULL,lambda=0,delta=1, trans.close=TRUE, verbose=TRUE
## S3 method for class 'nem.greedyMAP':
print(x, \ldots)
```
#### Arguments

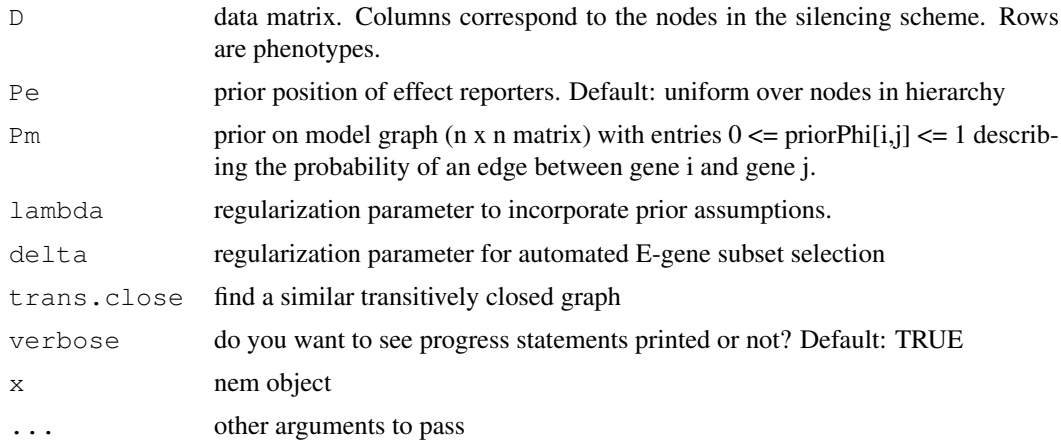

# Value

nem object

<span id="page-25-1"></span>

<span id="page-26-1"></span>nem.jackknife 27

#### Author(s)

Holger Froehlich

# See Also

[nem](#page-14-0), [closest.transitive.greedy](#page-4-0)

#### Examples

```
data("BoutrosRNAi2002")
res <- nem(BoutrosRNAiLods, inference="nem.greedyMAP", delta=0)
# plot graph
plot(res,what="graph")
# plot posterior over effect positions
plot(res,what="pos")
# estimate of effect positions
res$mappos
```
<span id="page-26-0"></span>nem.jackknife *Jackknife for nested effect models*

# Description

Assesses the statistical stability of a network via a jackknife procedure: Each S-gene is left out once and the network reconstructed on the remaining ones. The relative frequency of each edge to appear in n-1 jackknife samples is returned.

# Usage

```
nem.jackknife(D,thresh=0.5, inference="nem.greedy",models=NULL,type="mLL",para=N
```

```
## S3 method for class 'nem.jackknife':
print(x, \ldots)
```
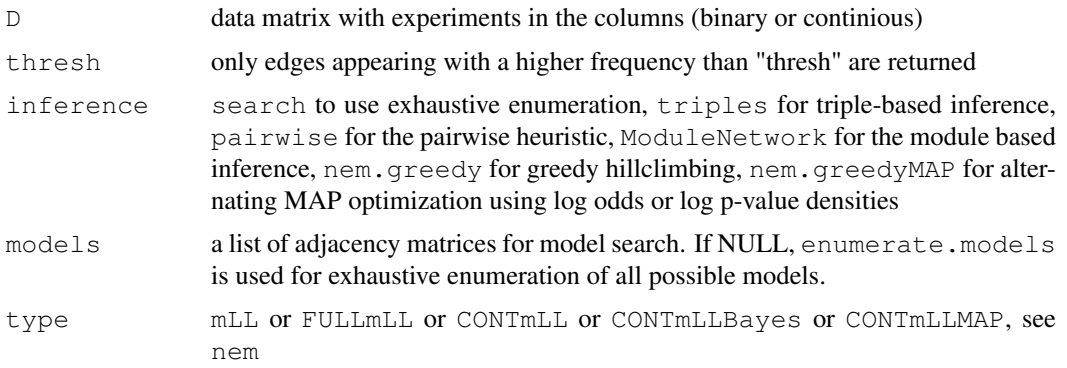

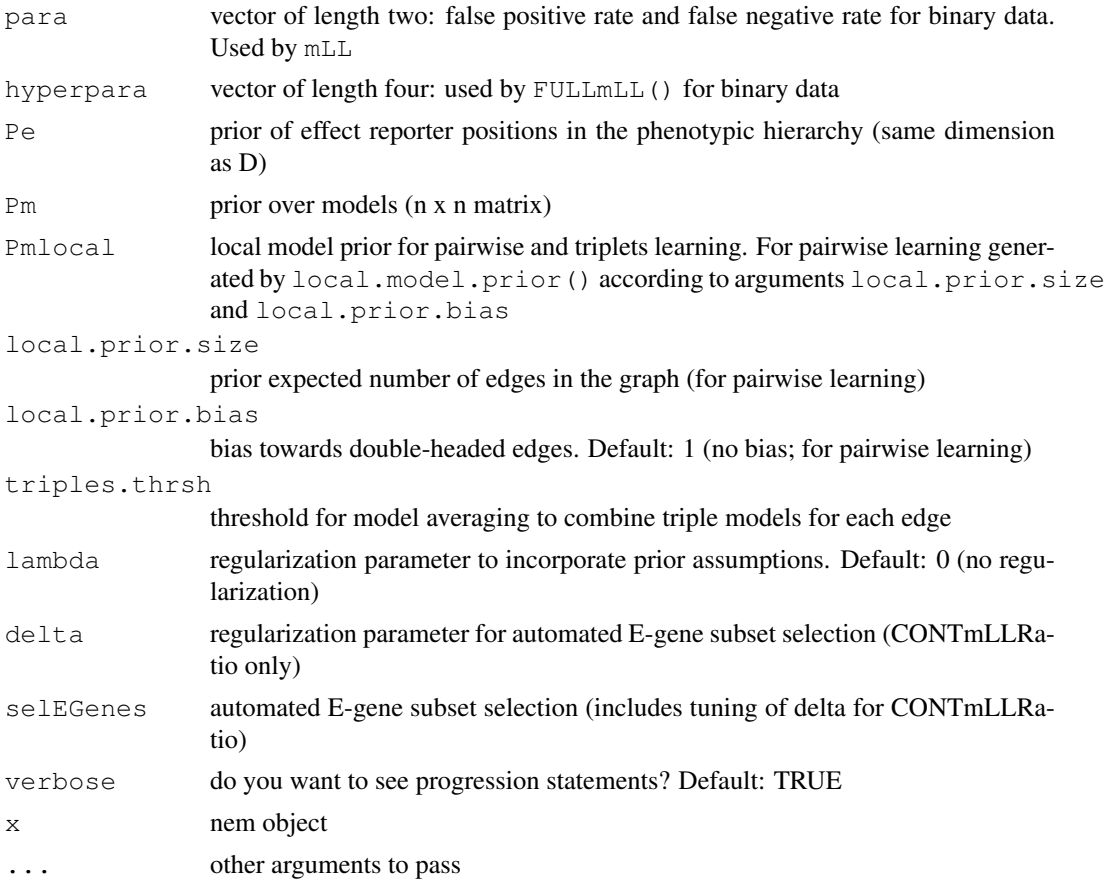

# Details

Calls [nem](#page-14-0) or [nemModelSelection](#page-28-0) internally, depending on whether or not lambda is a vector and Pm != NULL.

# Value

nem object with edge weights being the jackknife probabilities

# Author(s)

Holger Froehlich

#### See Also

[nem.bootstrap](#page-17-0), [nem.consensus](#page-20-0), [nem](#page-14-0), [nemModelSelection](#page-28-0)

```
## Not run:
  data("BoutrosRNAi2002")
  D <- BoutrosRNAiDiscrete[,9:16]
  p \leftarrow c(.13,.05)nem.jackknife(D, para=p)
## End(Not run)
```
<span id="page-28-1"></span><span id="page-28-0"></span>nemModelSelection *model selection for nested effect models*

# Description

Infers models with different regularization constants, compares them via the AIC criterion and returns the highest scoring one

# Usage

```
nemModelSelection(lambdas, D, inference="nem.greedy", models=NULL, type="mLL", para=N
```
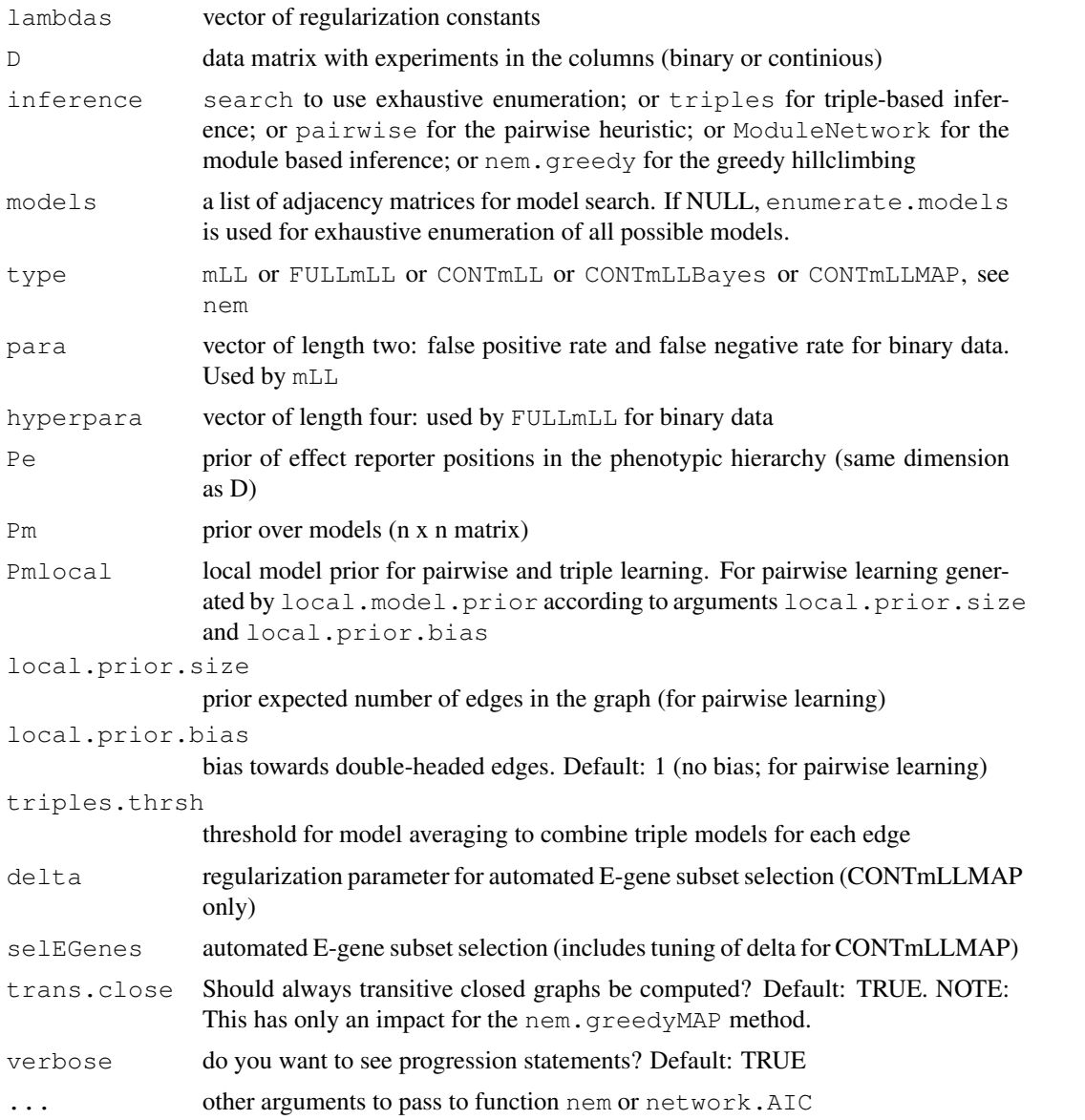

# Details

nemModelSelection internally calls nem to infer a model with a given regularization constant. The comparison between models is based on the BIC or AIC criterion, depending on the parameters passed to network.AIC.

# Value

nem object

# Author(s)

Holger Froehlich

# See Also

[nem](#page-14-0), [network.AIC](#page-29-0)

#### Examples

```
data("BoutrosRNAi2002")
D <- BoutrosRNAiDiscrete[,9:16]
p \leftarrow c(.13,.05)res \leq nemModelSelection(c(0.1,1,10), D, para=p, Pm=matrix(0,ncol=4,nrow=4))
```

```
plot(res,main="highest scoring model")
```
<span id="page-29-0"></span>network.AIC *AIC criterion for network graph*

#### Description

Calclate AIC for a given network graph (should be transitively closed). The number of free parameters equals the number of unknown edges in the network graph.

# Usage

```
network.AIC(network,Pm=NULL,k=2,verbose=TRUE)
```
#### Arguments

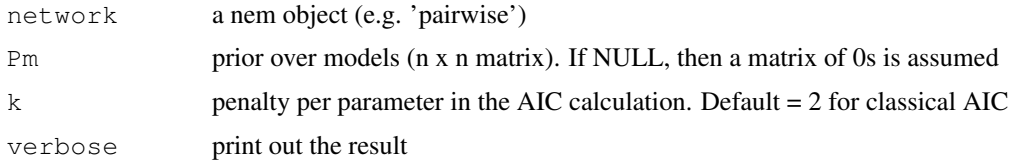

# Details

For  $k = log(n)$  the BIC (Schwarz criterion) is computed. Usually this function is not called directly but from nemModelSelection

<span id="page-29-1"></span>

<span id="page-30-1"></span>pairwise.posterior 31

### Value

AIC value

# Author(s)

Holger Froehlich

# See Also

[nemModelSelection](#page-28-0)

# Examples

```
data("BoutrosRNAi2002")
res1 <- nem.greedy(BoutrosRNAiDiscrete[,9:16],para=c(.13,.05))
network.AIC(res1)
res2 <- nem.greedy(BoutrosRNAiDiscrete[,9:16],para=c(.13,.05),lambda=10)
network.AIC(res2)
```
<span id="page-30-0"></span>pairwise.posterior *Infers a phenotypic hierarchy edge by edge*

# Description

Function pairwise.posterior estimates the hierarchy edge by edge. In each step only a pair of nodes is involved and no exhaustive enumeration of model space is needed as in function score.

# Usage

```
pairwise.posterior(D, type = "mLL", para = NULL, hyperpara = NULL,
    Pe = NULL, Pmlocal = NULL, Pm = NULL, lambda = 0, delta=1, verbose = TRUE)
## S3 method for class 'pairwise':
print(x, \ldots)
```
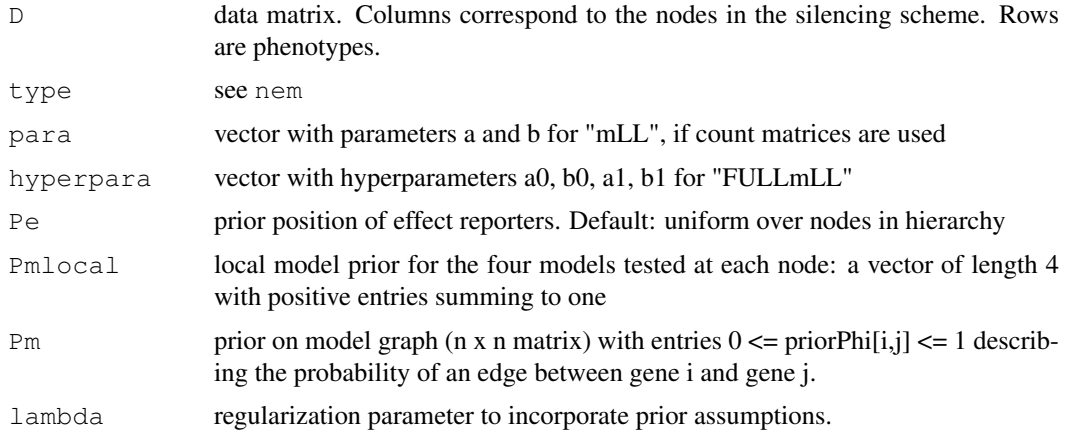

<span id="page-31-1"></span>32 plot.nem

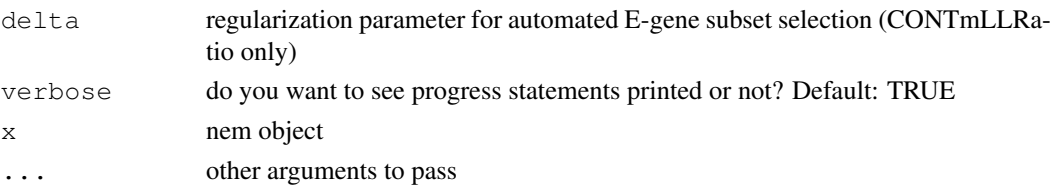

# Details

pairwise.posterior is a fast(er) heuristic alternative to exhaustive search by the function score. For each pair (A,B) of perturbed genes it chooses between four possible models: A. . B (unconnected),  $A \rightarrow B$  (superset),  $A \leftarrow B$  (subset), or  $A \leftarrow B$  (indistinguishable). The result is the graph built from the maximum aposteriori models for each edge.

print.pairwise gives an overview over the 'pairwise' object.

# Value

nem object

#### Author(s)

Florian Markowetz <URL: http://genomics.princeton.edu/~florian>

#### See Also

[score](#page-35-0), [nem](#page-14-0)

#### Examples

```
data("BoutrosRNAi2002")
res <- nem(BoutrosRNAiDiscrete[,9:16],para=c(.13,.05),inference="pairwise")
```

```
# plot graph
plot(res,what="graph")
```

```
# plot posterior over effect positions
plot(res,what="pos")
```

```
# estimate of effect positions
res$mappos
```
<span id="page-31-0"></span>plot.nem *plot nested effect model*

#### Description

plot graph of nested effects model, the marginal likelihood distribution or the posterior position of the effected genes

# Usage

```
## S3 method for class 'nem':
plot(x, what="graph", remove.singletons=FALSE, PDF=FALSE, filename="nemp
```
# <span id="page-32-1"></span>plotEffects 33

# Arguments

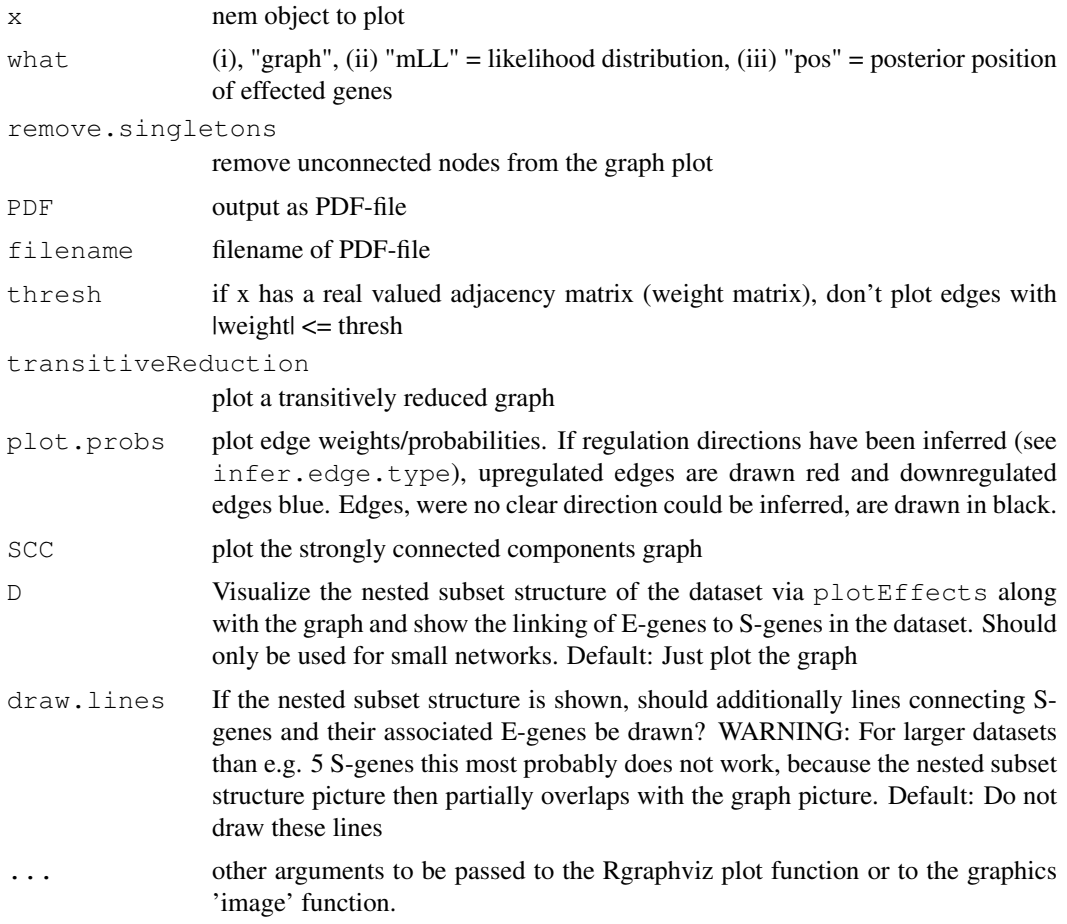

# Value

none

# Author(s)

Florian Markowetz <URL: http://genomics.princeton.edu/~florian>, Holger Froehlich <URL: http://www.dkfz.de/mga2/

# See Also

[nem](#page-14-0), [plotEffects](#page-32-0), [infer.edge.type](#page-8-0)

<span id="page-32-0"></span>plotEffects *Plots data according to a phenotypic hierarchy*

# Description

plotEffects visualizes the subset structure in the data by reordering rows and columns according to the topological order given by a phenotypic hierarchy.

# Usage

```
plotEffects(D,nem,border=TRUE,legend=TRUE,order=NULL,orderSCC=TRUE,...)
```
# Arguments

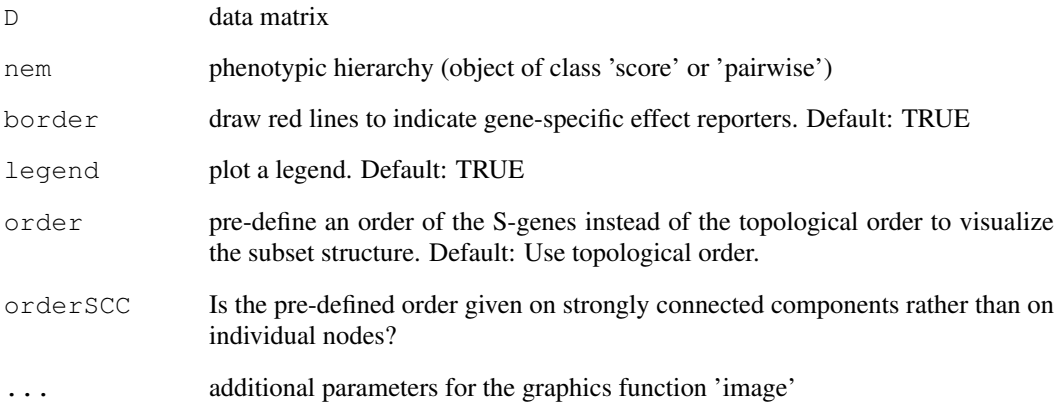

# Details

The experiments in the columns are reordered according to the topological order given by a phenotypic hierarchy. The effect reporters in the rows are grouped together by their position in the hierarchy. The groups are then arranged by topological order. Within each group the rows are hierarchically clustered.

# Value

ordering of the E-genes according to the hierarchy (vector of indices)

# Note

This function was formerly named plot.effects. This naming is not possible any more, since S3 classes were used for the function plot.nem.

# Author(s)

Florian Markowetz <URL: http://genomics.princeton.edu/~florian>, Holger Froehlich <URL: http:/www.dkfz.de/mga2/p

```
data("BoutrosRNAi2002")
D <- BoutrosRNAiDiscrete[,9:16]
res \leq nem(D, para=c(.13,.05))
plotEffects(D,res)
```
<span id="page-34-1"></span><span id="page-34-0"></span>

# Description

A heuristic to prune spurious edges in a pehnotypic hierarchy

# Usage

```
prune.graph(g,cutIN=NULL,cutOUT=NULL,quant=.95,verbose=TRUE)
```
#### Arguments

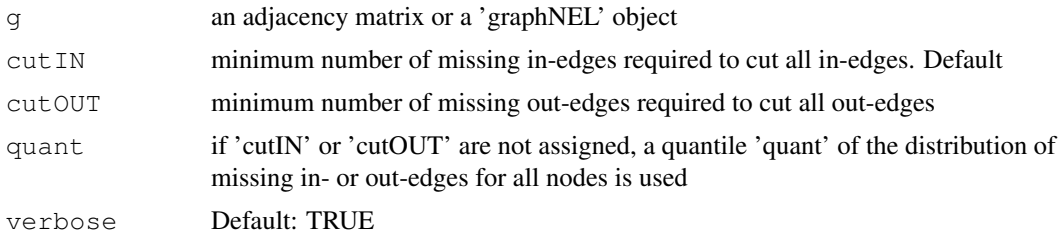

# Details

prune.graph provides a heuristic approach to prune surious edges. prune.graph compares the input graph to its transitive closure, and counts for each node how many incoming and outgoing edges are missing. If the number is bigger than a user-defined cutoff, all incoming (outgoing) edges are removed.

# Value

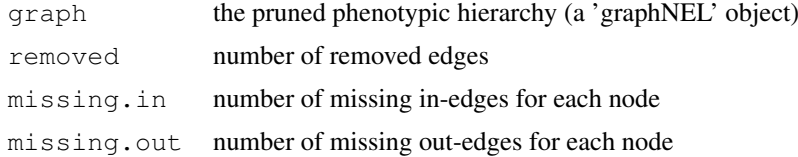

#### Author(s)

Florian Markowetz <URL: http://genomics.princeton.edu/~florian>

```
# a transitively closed core with two spurious edges
g \leftarrow \text{matrix}(0, 5, 5)g[1,2] <- 1
g[2, c(3, 4)] \leftarrow 1g[3, 4] <- 1
q[4,5] < -1dimnames(g) <- list(LETTERS[1:5], LETTERS[1:5])
g \leftarrow as(g, "graphNEL")# prune graph
```

```
gP <- prune.graph(g)
# plot
par(mfrow=c(1,2))
plot(g,main="two spurious edges")
plot(gP$graph,main="pruned")
```
<span id="page-35-0"></span>score *Computes the marginal likelihood of phenotypic hierarchies*

# Description

Function to compute the marginal likelihood of a set of phenotypic hierarchies.

#### Usage

```
score(models, D, type="mLL", para=NULL, hyperpara=NULL, Pe=NULL, Pm=NULL, lambda
## S3 method for class 'score':
print(x, \ldots)PhiDistr(Phi, Pm, a=1, b=0.5)
```
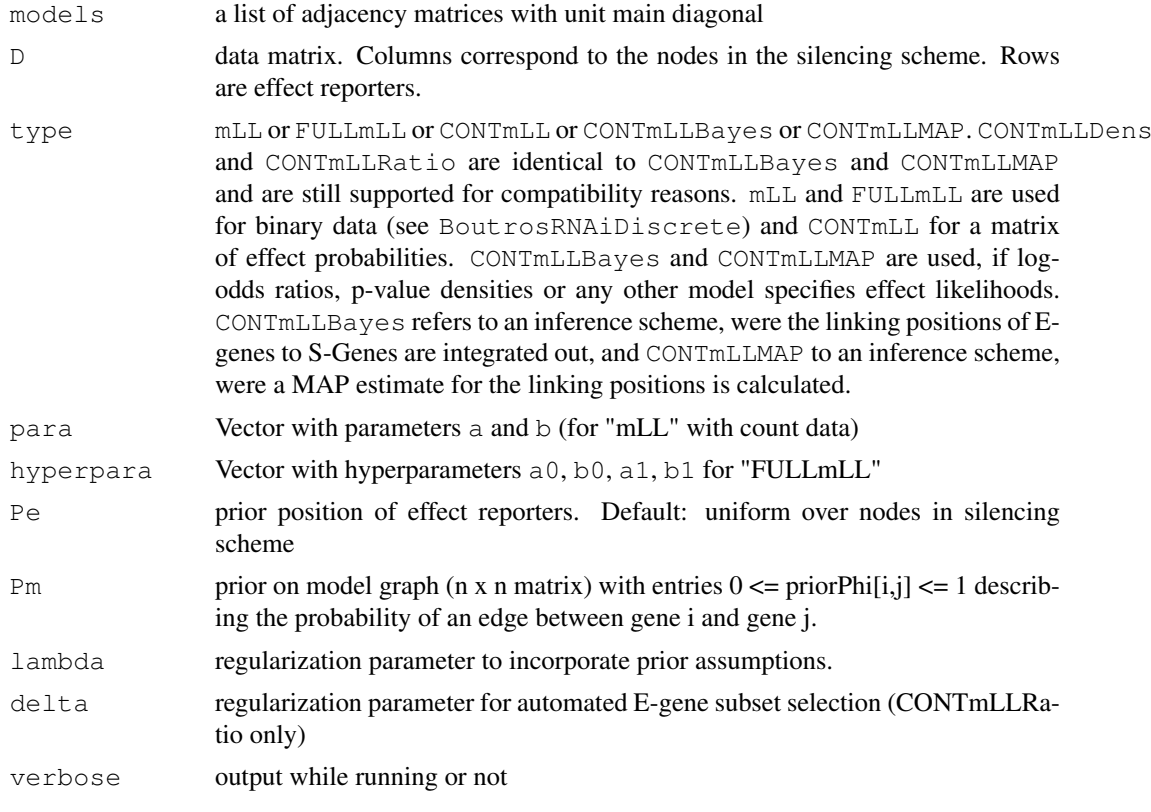

#### score and the set of the set of the set of the set of the set of the set of the set of the set of the set of the set of the set of the set of the set of the set of the set of the set of the set of the set of the set of the

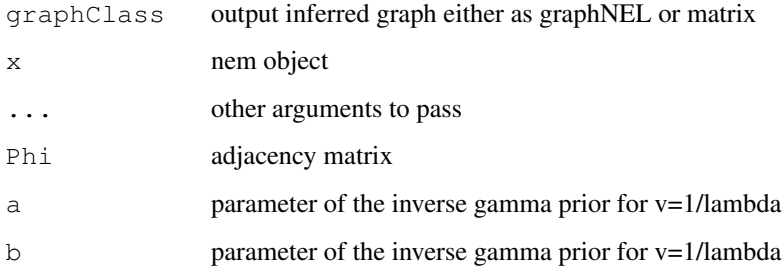

#### Details

Scoring models by marginal log-likelihood is implemented in function score. Input consists of models and data, the type of the score ("mLL", "FULLmLL", "CONTmLL" or "CONTmLLBayes" or "CONTmLLMAP"), the corresponding paramters (para) or hyperparameters (hyperpara), a prior for phenotype positions (Pe) and model structures Pm with regularization parameter  $l$  ambda. If a structure prior Pm is provided, but no regularization parameter lambda, Bayesian model averaging with an inverse gamma prior on 1/lambda is performed. With type "CONTmLLMAP" usually an automated selection of most relevant E-genes is performed by introducing a "null" S-gene. The corresponding prior probability of leaving out an E-gene is set to delta/no. S-genes.

score is usually called within function nem.

#### Value

nem object

# Author(s)

Holger Froehlich <URL: http://www.dkfz.de/mga2/people/froehlich>, Florian Markowetz <URL: http://genomics.princeton.edu/~florian>

# References

- [1 ] Markowetz F, Bloch J, Spang R, Non-transcriptional pathway features reconstructed from secondary effects of RNA interference, Bioinformatics, 2005.
- [2 ] Markowetz F, Probabilistic Models for Gene Silencing Data, PhD thesis, Free University Berlin, 2006.
- [3 ] Froehlich H, Fellmann M, Sueltmann H, Poustka A, Beissbarth T: Estimating Large Scale Signaling Networks through Nested Effects Models from Intervention Effects in Microarray Data. Bioinformatics, 1, 2008.
- [4 ] Froehlich H, Fellmann M, Sueltmann H, Poustka A, Beissbarth T: Large Scale Statistical Inference of Signaling Pathways from RNAi and Microarray Data, BMC Bioinformatics, 8:386, 2007.

#### See Also

[nem](#page-14-0), [mLL](#page-11-0), [FULLmLL](#page-2-0), [enumerate.models](#page-5-0)

#### Examples

```
# Drosophila RNAi and Microarray Data from Boutros et al, 2002
data("BoutrosRNAi2002")
D <- BoutrosRNAiDiscrete[,9:16]
# enumerate all possible models for 4 genes
models <- enumerate.models(unique(colnames(D)))
# score models with marginal likelihood
result <- score(models,D,type="mLL",para=c(.13,.05))
# plot graph of the best model
plot(result,what="graph")
# plot scores
plot(result,what="mLL")
# plot posterior of E-gene positions according to best model
plot(result,what="pos")
# MAP estimate of effect positions for the best model
result$mappos
```
getRelevantEGenes *Automatic selection of most relevant E-genes*

#### Description

1. A-priori filtering of E-genes: Select E-genes, which show a pattern of differential expression across experiments that is expected to be non-random. 2. Automated E-gene subset selection: Select those E-genes, which have the highest likelihood under the given network hypothesis.

# Usage

```
filterEGenes(Porig, D, Padj=NULL, ntop=100, fpr=0.05, adjmethod="bonferroni", cu
getRelevantEGenes(Phi, D, para=NULL, hyperpara=NULL,Pe=NULL,Pm=NULL,lambda=0, de
```
#### Arguments

#### For method filterEGenes:

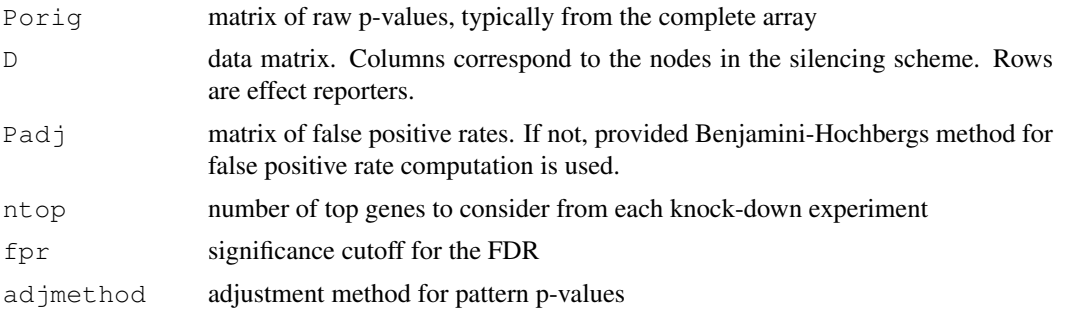

<span id="page-37-0"></span>

#### getRelevantEGenes 39

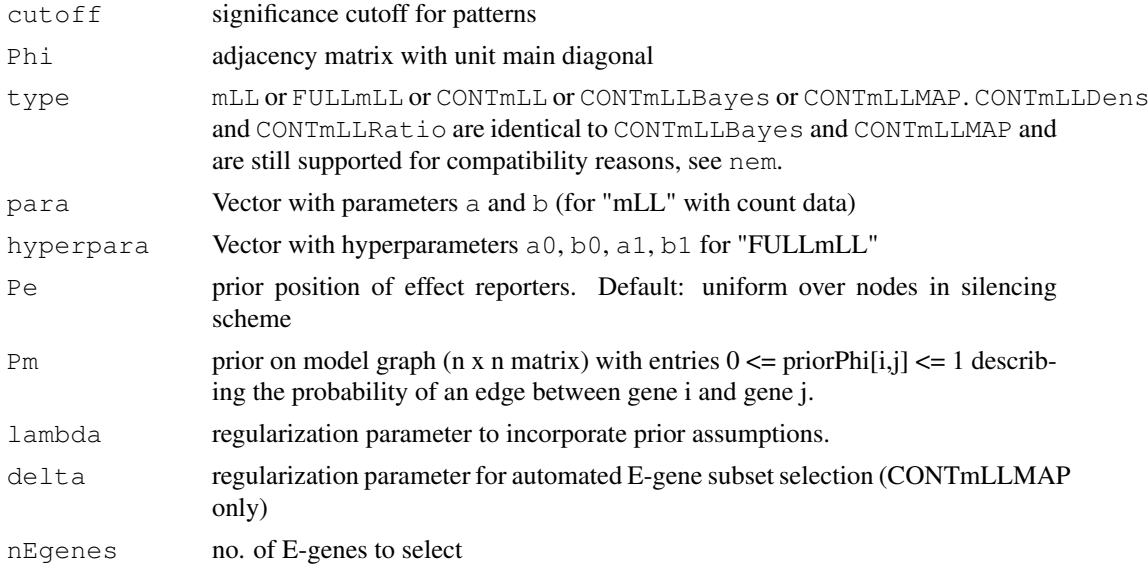

# Details

The method filterEGenes performs an a-priori filtering of the complete microarray. It determines how often E-genes are expected to be differentially expressed across experiments just randomly. According to this only E-genes are chosen, which show a pattern of differential expression more often than can be expected by chance.

The method getRelevantEGenes looks for the E-genes, which have the highest likelihood under the given network hypothesis. In case of the scoring type "CONTmLLBayes" these are all E-genes which have a positive contribution to the total log-likelihood. In case of type "CONTmLLMAP" all E-genes not assigned to the "null" S-gene are returned. This involves the prior probability delta/no. S-genes for leaving out an E-gene. For all other cases ("CONTmLL", "FULLmLL", "mLL") the nEgenes E-genes with the highest likelihood under the given network hypothesis are returned.

# Value

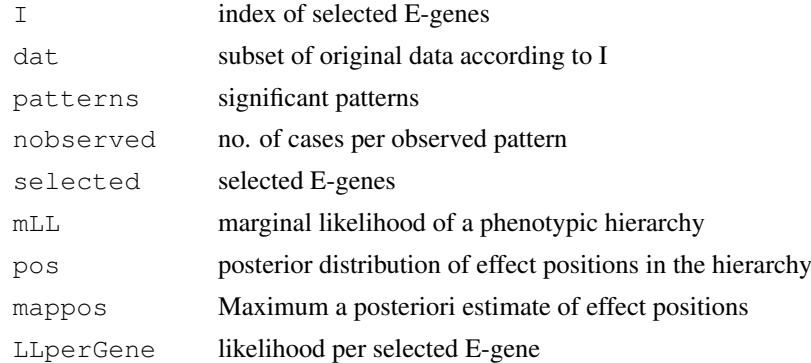

# Author(s)

Holger Froehlich

# See Also

[nem](#page-14-0), [score](#page-35-0), [mLL](#page-11-0), [FULLmLL](#page-2-0)

# Examples

```
# Drosophila RNAi and Microarray Data from Boutros et al, 2002
data("BoutrosRNAi2002")
D <- BoutrosRNAiDiscrete[,9:16]
# enumerate all possible models for 4 genes
models <- enumerate.models(unique(colnames(D)))
getRelevantEGenes(models[[64]], D, para=c(.13,.05), type="mLL")
```
subsets *Subsets*

# Description

subsets

# Usage

subsets(n,  $r$ ,  $v = 1:n$ , set = TRUE)

# Arguments

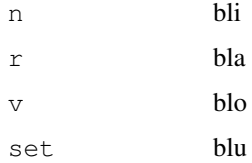

#### Details

taken from the programmers corner of some R-News issue by Dennis

# Value

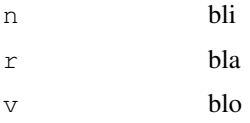

# Author(s)

Dennis Kostka <URL: http://www.molgen.mpg.de/~kostka>

# Examples

## bla

<span id="page-39-0"></span>

<span id="page-40-1"></span><span id="page-40-0"></span>transitive.closure *Computes the transitive closure of a directed graph*

### Description

Computes the transitive closure of a graph. Introduces a direct edge whenever there is a path between two nodes in a digraph.

# Usage

transitive.closure(g, mat=FALSE, loops=TRUE)

# Arguments

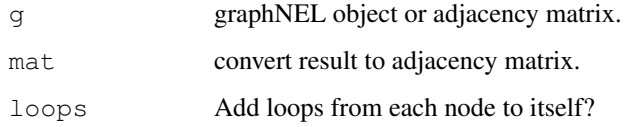

# Details

This function calculates the transitive closure of a given graph. We use the matrix exponential to find the transitive closure.

# Value

returns a graphNEL object or adjacency matrix

# Author(s)

Florian Markowetz <URL: http://genomics.princeton.edu/~florian>

#### See Also

[transitive.reduction](#page-41-0)

```
V \leftarrow LETTERS [1:3]
edL <- list(A=list(edges="B"), B=list(edges="C"), C=list(edges=NULL))
g <- new("graphNEL",nodes=V,edgeL=edL,edgemode="directed")
gc <- transitive.closure(g,loops=FALSE)
par(mfrow=c(1,2))
plot(g,main="NOT transitively closed")
plot(gc,main="transitively closed")
```
<span id="page-41-2"></span><span id="page-41-1"></span>transitive.projections

*Computes the transitive approximation of a directed graph*

# Description

Computes the transitive approximation of a graph. The transitive approximation of a graph is a graph that is "almost" transitively closed and has minimal distance to the input graph.

# Usage

```
transitive.projections(adjmat)
```
#### Arguments

adjmat graphNEL object or adjacency matrix.

#### Value

returns adjacency matrices and having minimal graph distance to the input graph matrix

#### Author(s)

Juby Jacob

# See Also

[transitive.projections](#page-41-1)

```
transitive.reduction
```
*Computes the transitive reduction of a graph*

#### Description

transitive.reduction removes direct edges, which can be explained by another path in the graph. Regulation directions inferred via infer.edge.type are taken into account.

# Usage

```
transitive.reduction(g)
```
#### Arguments

g adjacency matrix

#### Details

transitive.reduction uses a modification of the classical algorithm from the Sedgewick book for computing transitive closures. The so-called "transitive reduction" is neither necessarily unique (only for DAGs) nor minimal in the number of edges (this could be improved).

```
triples.posterior 43
```
# Value

returns an adjacency matrix with shortcuts removed

# Author(s)

Holger Froehlich

#### References

R. Sedgewick, Algorithms, Pearson, 2002.

#### See Also

[transitive.closure](#page-40-0), [infer.edge.type](#page-8-0)

#### Examples

```
V \leftarrow LETTERS [1:3]
edL <- list(A=list(edges=c("B","C")),B=list(edges="C"),C=list(edges=NULL))
gc <- new("graphNEL",nodes=V,edgeL=edL,edgemode="directed")
g <- transitive.reduction(gc)
```

```
par(mfrow=c(1,2))plot(gc,main="shortcut A->C")
plot(as(g,"graphNEL"),main="shortcut removed")
```
<span id="page-42-0"></span>triples.posterior *Infers a phenotypic hierarchy from triples*

# Description

Function triples.posterior estimates the hierarchy triple-wise. In each step only a triple of nodes is involved and no exhaustive enumeration of model space is needed as in function score.

# Usage

```
triples.posterior(D, type="mLL",para=NULL, hyperpara=NULL,Pe=NULL,Pmlocal=NULL,F
```

```
## S3 method for class 'triples':
print(x, \ldots)
```
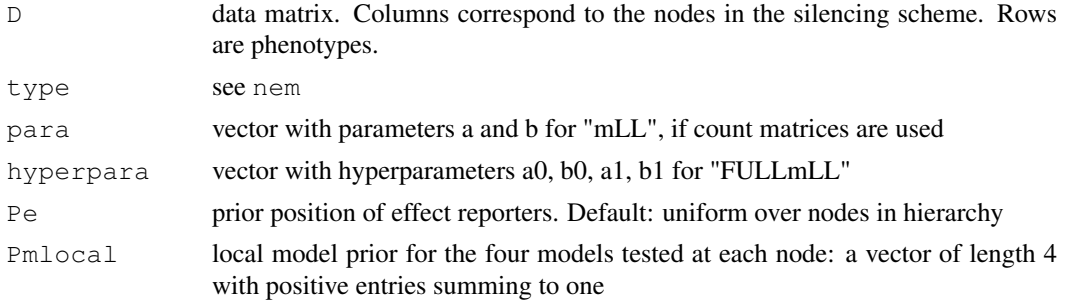

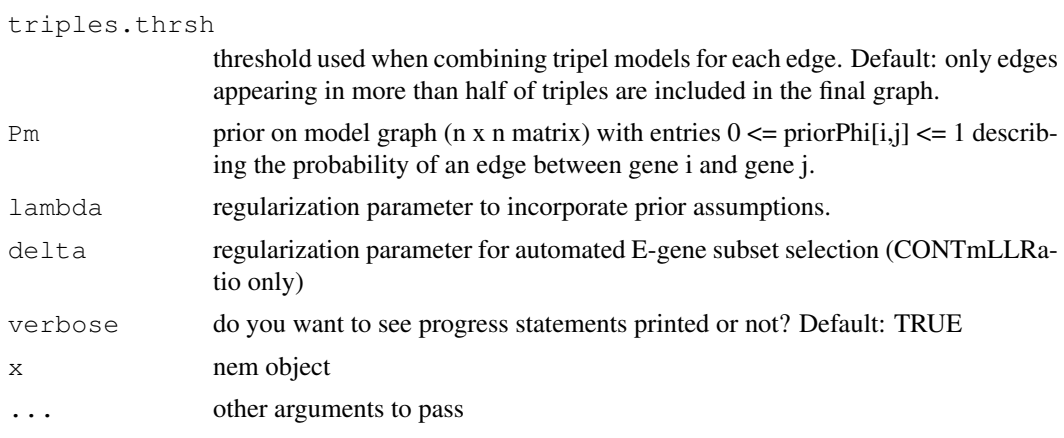

# Details

triples.posterior is an alternative to exhaustive search by the function score and more accurate than pairwise.posterior. For each triple of perturbed genes it chooses between the 29 possible models. It then uses model averaging to combine the triple-models into a final graph.

print.triples gives an overview over the 'triples' object.

# Value

nem object

#### Author(s)

Florian Markowetz <URL: http://genomics.princeton.edu/~florian>

#### References

Markowetz F, Kostka D, Troyanskaya OG, Spang R: Nested effects models for high-dimensional phenotyping screens. Bioinformatics. 2007; 23(13):i305-12.

# See Also

[score](#page-35-0), [nem](#page-14-0)

```
data("BoutrosRNAi2002")
res <- nem(BoutrosRNAiDiscrete[,9:16],para=c(.13,.05),inference="triples")
```

```
# plot graph
plot(res,what="graph")
```

```
# plot posterior over effect positions
plot(res,what="pos")
```

```
# estimate of effect positions
res$mappos
```
# **Index**

∗Topic datasets BoutrosRNAi2002, [2](#page-1-1) ∗Topic graphs BFSlevel, [1](#page-0-1) enumerate.models, [6](#page-5-1) generateNetwork, [7](#page-6-0) moduleNetwork, [13](#page-12-1) nem, [15](#page-14-1) nem.BN, [14](#page-13-0) nem.bootstrap, [18](#page-17-1) nem.consensus, [21](#page-20-1) nem.cont.preprocess, [22](#page-21-0) nem.discretize, [24](#page-23-1) nemModelSelection, [29](#page-28-1) network.AIC, [30](#page-29-1) pairwise.posterior, [31](#page-30-1) plotEffects, [33](#page-32-1) prune.graph, [35](#page-34-1) SCCgraph, [4](#page-3-0) subsets, [40](#page-39-0) transitive.closure, [41](#page-40-1) transitive.projections, [42](#page-41-2) transitive.reduction, [42](#page-41-2) triples.posterior, [43](#page-42-1) ∗Topic models closest.transitive.greedy, [5](#page-4-1) FULLmLL, [3](#page-2-1) generateNetwork, [7](#page-6-0) getDensityMatrix, [8](#page-7-1) getRelevantEGenes, [38](#page-37-0) infer.edge.type, [9](#page-8-1) internal, [10](#page-9-0) local.model.prior, [11](#page-10-1) mLL, [12](#page-11-1) nem, [15](#page-14-1) nem.BN, [14](#page-13-0) nem.bootstrap, [18](#page-17-1) nem.calcSignificance, [19](#page-18-1) nem.consensus, [21](#page-20-1) nem.cont.preprocess, [22](#page-21-0) nem.discretize, [24](#page-23-1) nem.greedy, [25](#page-24-1) nem.greedyMAP, [26](#page-25-1)

nem.jackknife, [27](#page-26-1) nemModelSelection, [29](#page-28-1) plot.nem, [32](#page-31-1) score, [36](#page-35-1) BFSlevel, [1](#page-0-1) binom.test, *10* BoutrosRNAi2002, [2,](#page-1-1) *23*, *25* BoutrosRNAiDens *(*BoutrosRNAi2002*)*, [2](#page-1-1) BoutrosRNAiDiscrete *(*BoutrosRNAi2002*)*, [2](#page-1-1) BoutrosRNAiExpression *(*BoutrosRNAi2002*)*, [2](#page-1-1) BoutrosRNAiLods *(*BoutrosRNAi2002*)*, [2](#page-1-1) BoutrosRNAiLogFC *(*BoutrosRNAi2002*)*, [2](#page-1-1) bum.dalt *(*internal*)*, [10](#page-9-0) bum.EM *(*internal*)*, [10](#page-9-0) bum.histogram *(*internal*)*, [10](#page-9-0) bum.mle *(*internal*)*, [10](#page-9-0) bum.negLogLik *(*internal*)*, [10](#page-9-0) bum.palt *(*internal*)*, [10](#page-9-0) bum.qalt *(*internal*)*, [10](#page-9-0) bum.ralt *(*internal*)*, [10](#page-9-0) CheckEdge *(*transitive.projections*)*, [42](#page-41-2) closest.transitive.greedy, [5,](#page-4-1) *27* connectModules *(*internal*)*, [10](#page-9-0) createBN *(*internal*)*, [10](#page-9-0) dbum *(*internal*)*, [10](#page-9-0) distdecrease *(*transitive.projections*)*, [42](#page-41-2) distincrease *(*transitive.projections*)*, [42](#page-41-2) distincrease1 *(*transitive.projections*)*, [42](#page-41-2)

distsame *(*transitive.projections*)*, [42](#page-41-2) EdgeEk *(*transitive.projections*)*, [42](#page-41-2) enumerate.models, [6,](#page-5-1) *17*, *37* exhaustive\_BN *(*internal*)*, [10](#page-9-0) filterEGenes *(*getRelevantEGenes*)*, [38](#page-37-0) fit.BN *(*internal*)*, [10](#page-9-0) fitBUM *(*internal*)*, [10](#page-9-0) FourNeighborhood *(*transitive.projections*)*, [42](#page-41-2) FULLmLL, [3,](#page-2-1) *13*, *37*, *39* generateNetwork, [7](#page-6-0) getComponent *(*internal*)*, [10](#page-9-0) getDensityMatrix, [8,](#page-7-1) *8* getRelevantEGenes, [38](#page-37-0) graychange *(*internal*)*, [10](#page-9-0) infer.edge.type, [9,](#page-8-1) *33*, *43* ingreed\_BN *(*internal*)*, [10](#page-9-0) internal, [10](#page-9-0) inv.logit *(*internal*)*, [10](#page-9-0) is.dag *(*internal*)*, [10](#page-9-0) is.transitive *(*transitive.projections*)*, [42](#page-41-2) local.model.prior, [11,](#page-10-1) *17* logit *(*internal*)*, [10](#page-9-0) mLL, *4*, [12,](#page-11-1) *37*, *39* moduleNetwork, [13,](#page-12-1) *17* moduleNetwork.aux *(*internal*)*, [10](#page-9-0) nem, *4*, *6*, *11*, *13, 14*, [15,](#page-14-1) *19, 20*, *22*, *26–28*, *30*, *32, 33*, *37*, *39*, *44* nem.BN, [14](#page-13-0) nem.bootstrap, *17*, [18,](#page-17-1) *20*, *22*, *28* nem.calcSignificance, [19,](#page-18-1) *19*, *22* nem.consensus, *17*, *19, 20*, [21,](#page-20-1) *28* nem.cont.preprocess, [22](#page-21-0) nem.discretize, *2*, [24](#page-23-1) nem.featureselection *(*internal*)*, [10](#page-9-0) nem.greedy, *17*, [25](#page-24-1) nem.greedyMAP, *17*, [26](#page-25-1) nem.jackknife, *17*, *19, 20*, *22*, [27](#page-26-1)

nemModelSelection, *17*, *19*, *22*, *28*, [29,](#page-28-1) *31* network.AIC, [30,](#page-29-1) *30* OneNeighborhood *(*transitive.projections*)*,  $42$ optimizecoregraph *(*internal*)*, [10](#page-9-0) optimizemarginal *(*internal*)*, [10](#page-9-0) pairwise.posterior, *11*, *17*, [31](#page-30-1) parameters\_continuous\_Bayesian *(*internal*)*, [10](#page-9-0) parameters\_continuous\_ML *(*internal*)*, [10](#page-9-0) parameters\_discrete\_Bayesian *(*internal*)*, [10](#page-9-0) parameters\_discrete\_ML *(*internal*)*, [10](#page-9-0) pbum *(*internal*)*, [10](#page-9-0) PhiDistr *(*score*)*, [36](#page-35-1) plot.ModuleNetwork *(*plot.nem*)*, [32](#page-31-1) plot.nem, *17*, [32](#page-31-1) plot.pairwise *(*plot.nem*)*, [32](#page-31-1) plot.score *(*plot.nem*)*, [32](#page-31-1) plot.triples *(*plot.nem*)*, [32](#page-31-1) plotEffects, [33,](#page-32-1) *33* plotnem *(*plot.nem*)*, [32](#page-31-1) print.ModuleNetwork *(*moduleNetwork*)*, [13](#page-12-1) print.nem *(*nem*)*, [15](#page-14-1) print.nem.BN *(*nem.BN*)*, [14](#page-13-0) print.nem.bootstrap *(*nem.bootstrap*)*, [18](#page-17-1) print.nem.consensus *(*nem.consensus*)*, [21](#page-20-1) print.nem.greedy *(*nem.greedy*)*, [25](#page-24-1) print.nem.greedyMAP *(*nem.greedyMAP*)*, [26](#page-25-1) print.nem.jackknife *(*nem.jackknife*)*, [27](#page-26-1) print.pairwise *(*pairwise.posterior*)*, [31](#page-30-1) print.score *(*score*)*, [36](#page-35-1) print.triples *(*triples.posterior*)*, [43](#page-42-1) prune.graph, *5*, [35](#page-34-1) qbum *(*internal*)*, [10](#page-9-0) qqbum *(*internal*)*, [10](#page-9-0) rbum *(*internal*)*, [10](#page-9-0)

# INDEX 47

```
remTwoEdges (transitive.projections
)
,
       42
7
sampleRndNetwork (generateNetwork
)
,
7
SCCgraph
,
4
score
,
4
,
6
, 13, 14
, 17
, 32
, 36
, 39
, 44
score_continuous_Bayesian (internal), 10
score_continuous_ML
(internal
)
, 10
score_discrete_Bayesian (internal), 10
score_discrete_ML
(internal
)
, 10
selectEGenes
(getRelevantEGenes
)
,
       38
subsets
, 40
ThreeNeighborhood (transitive.projections
)
,
       42
transitive.closure
, 41
, 43
transitive.projections
, 42
, 42
transitive.reduction
,
4
, 41
, 42
transSubGr (transitive.projections
)
,
       42
43
TwoNeighborhood (transitive.projections
)
,
       42
VecToMat
```
*(*transitive.projections *)* , [42](#page-41-2)

which.is.max *(*internal *)* , [10](#page-9-0)